# cadence<sup>®</sup>

# HiFi Audio Codec

## Application Programming Interface (API) Definition

**ANDERSTAND** 

For Xtensa HiFi Audio Engines

Cadence Design Systems, Inc. 2655 Seely Ave. San Jose, CA 95134 www.cadence.com . .

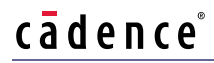

© 2016 Cadence Design Systems, Inc. All Rights Reserved

This publication is provided "AS IS." Cadence Design Systems, Inc. (hereafter "Cadence") does not make any warranty of any kind, either expressed or implied, including, but not limited to, the implied warranties of merchantability and fitness for a particular purpose. Information in this document is provided solely to enable system and software developers to use our processors. Unless specifically set forth herein, there are no express or implied patent, copyright or any other intellectual property rights or licenses granted hereunder to design or fabricate Cadence integrated circuits or integrated circuits based on the information in this document. Cadence does not warrant that the contents of this publication, whether individually or as one or more groups, meets your requirements or that the publication is error-free. This publication could include technical inaccuracies or typographical errors. Changes may be made to the information herein, and these changes may be incorporated in new editions of this publication.

© 2016 Cadence, the Cadence logo, Allegro, Assura, Broadband Spice, CDNLIVE!, Celtic, Chipestimate.com, Conformal, Connections, Denali, Diva, Dracula, Encounter, Flashpoint, FLIX, First Encounter, Incisive, Incyte, InstallScape, NanoRoute, NC-Verilog, OrCAD, OSKit, Palladium, PowerForward, PowerSI, PSpice, Purespec, Puresuite, Quickcycles, SignalStorm, Sigrity, SKILL, SoC Encounter, SourceLink, Spectre, Specman, Specman-Elite, SpeedBridge, Stars & Strikes, Tensilica, TripleCheck, TurboXim, Vectra, Virtuoso, VoltageStorm, Xplorer, Xtensa, and Xtreme are either trademarks or registered trademarks of Cadence Design Systems, Inc. in the United States and/or other jurisdictions.

OSCI, SystemC, Open SystemC, Open SystemC Initiative, and SystemC Initiative are registered trademarks of Open SystemC Initiative, Inc. in the United States and other countries and are used with permission. All other trademarks are the property of their respective holders.

Version 1.0

May 2016

PD-16-8559-10-00

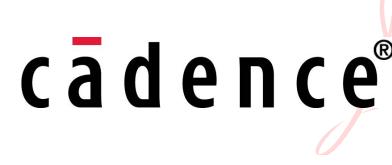

Cadence IPG Tensilica Technical Publications Certified original document May 2016 2016.05.02 11:05:29 -07'00'

# **Contents**

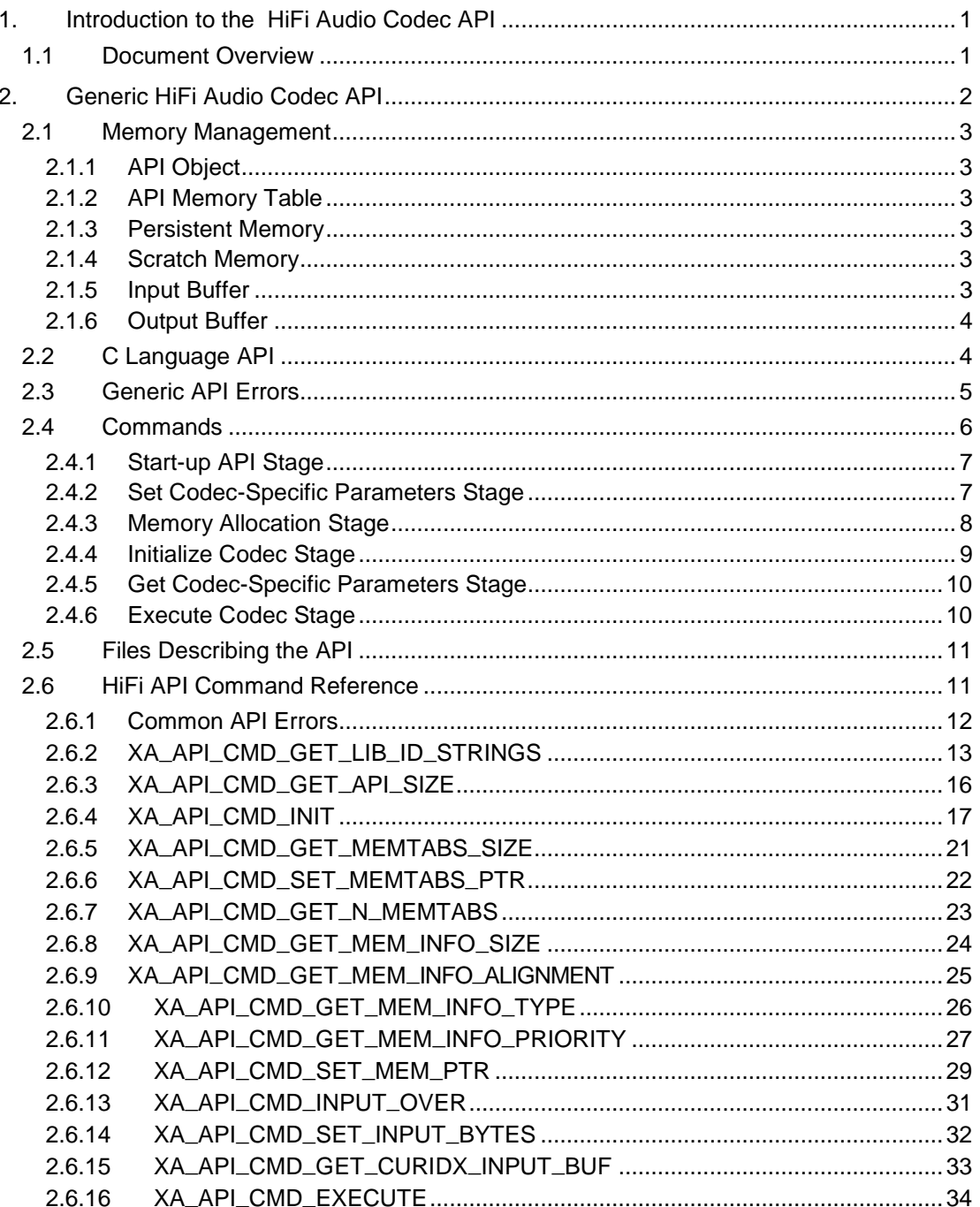

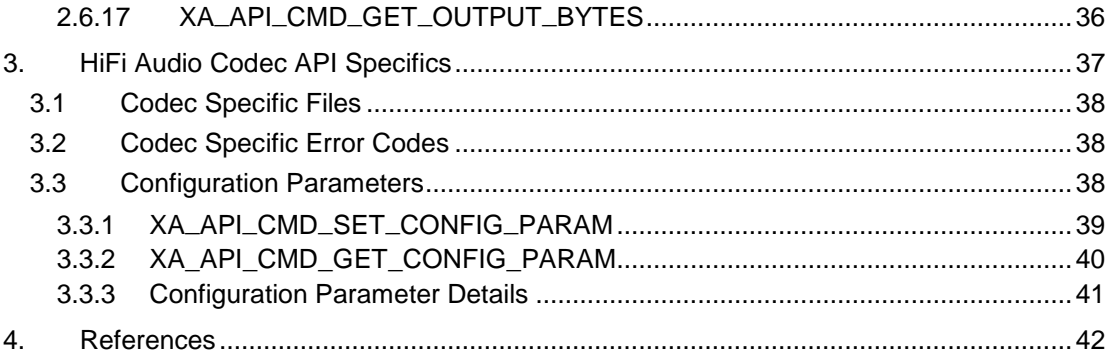

# **Figures**

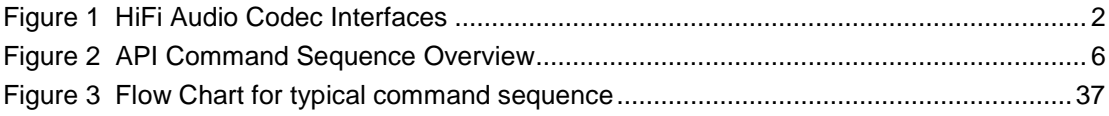

# **Tables**

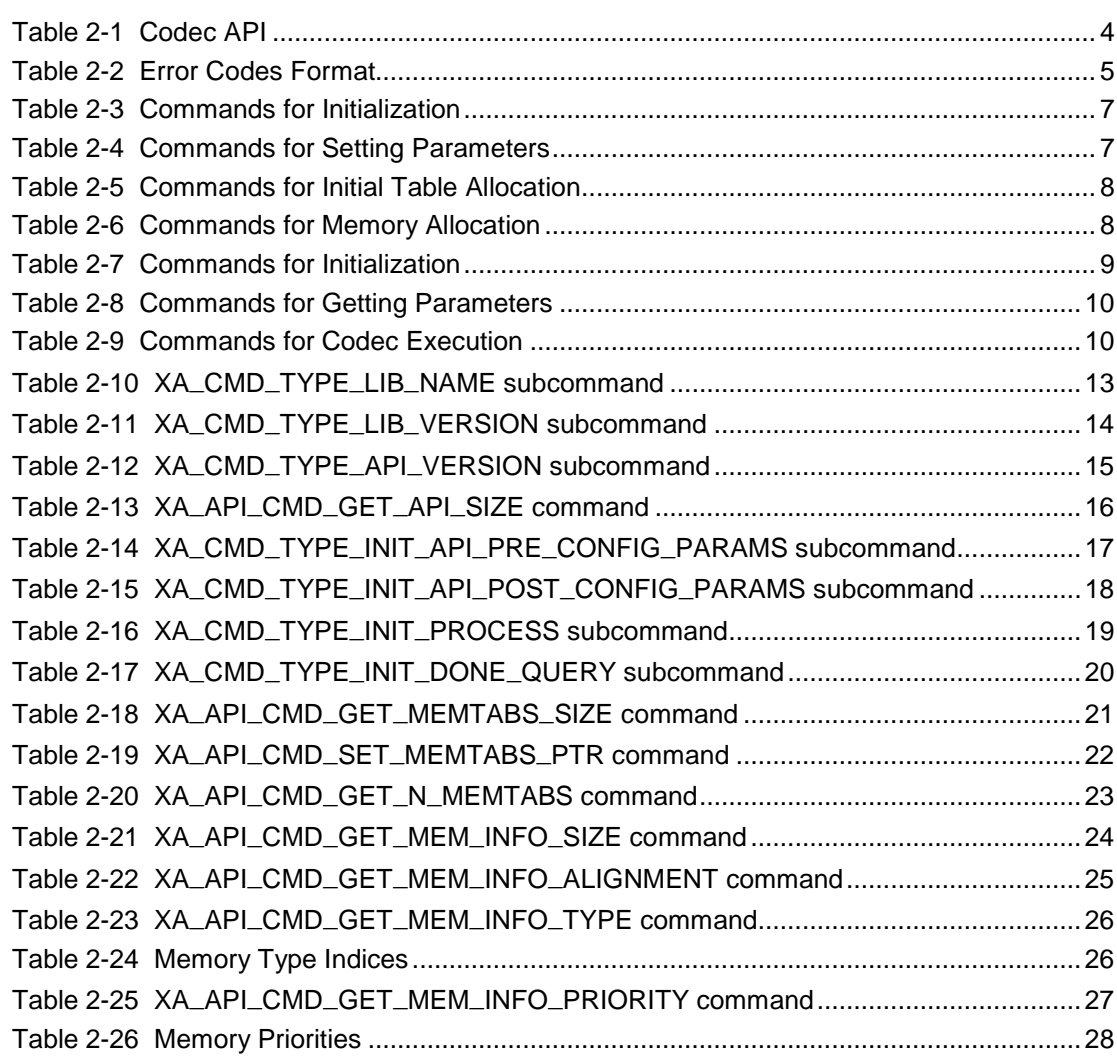

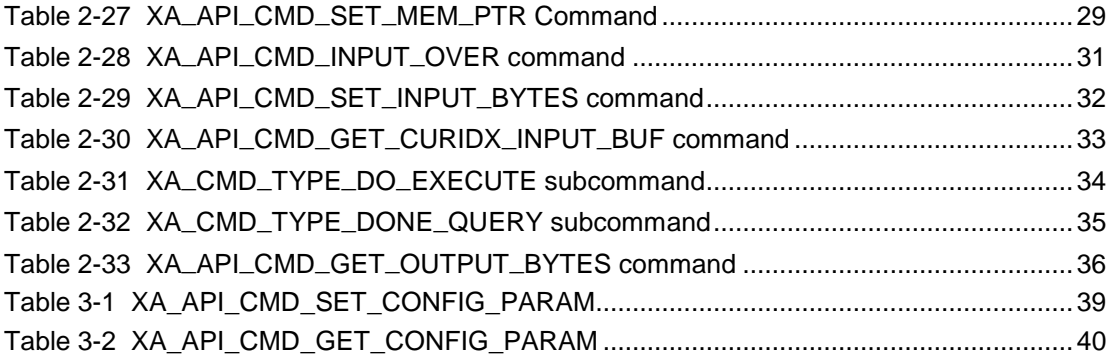

# **Document Change History**

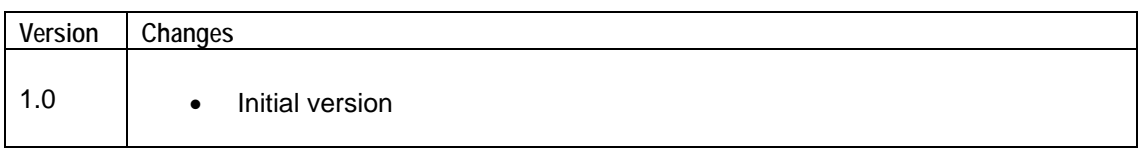

# **1. Introduction to the HiFi Audio Codec API**

<span id="page-6-0"></span>The HiFi Audio Codec Application Programming Interface (API) is a C-callable API that is exposed by all the HiFi based Audio Codecs developed by Cadence. An "audio codec" is a generic term for any audio processing component and is not restricted to encoders and decoders. The audio codec is created using the Xtensa® Software Development Toolkit  $^{11}$  and is targeted to a specific HiFi core  $^{12}$ .

A light-weight version of the API called the "HiFi Speech Codec API" [\[3\]](#page-47-3) is used for smaller components (for example, speech codecs) that do not require all the features of this API.

The API has gone through several revisions. This document covers the latest revision, that is, Revision 1.16.

# <span id="page-6-1"></span>**1.1 Document Overview**

The HiFi codec libraries implement a simple API to encapsulate the complexities of the coding operations and simplify the application and system implementation. Parts of the API are common to all the HiFi codecs, these are described in Section 2 after the introduction. Section [3](#page-42-0) covers optional additional features that may be implemented by a particular HiFi codec.

# **2. Generic HiFi Audio Codec API**

<span id="page-7-0"></span>This section describes the API that is common to all the HiFi audio codec libraries. The API facilitates any codec that works in the overall method shown in the following diagram.

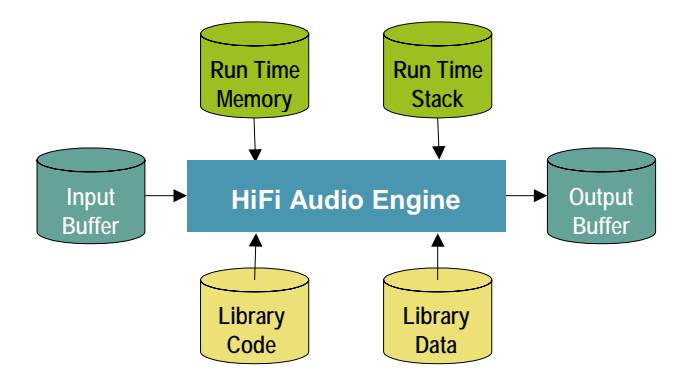

Figure 1 HiFi Audio Codec Interfaces

<span id="page-7-1"></span>Section [2.1](#page-8-0) discusses all the types of run time memory required by the codecs. There is no state information held in static memory, therefore a single thread can perform time division processing of multiple codecs. Additionally, multiple threads can perform concurrent codec processing. The API is implemented so that the application does not need to consider the codec implementation.

Through the API, the codec requests the minimum sizes required for the input and output buffers. Prior to executing the codec execution command, the codec requires that the input buffer be filled with data up to the minimum size for the input buffer. However, the codec may not consume all of the data in the input buffer. Therefore, the application must check the amount of input data consumed, copy downwards any unused portion of the input buffer, and then continue to fill the rest of the buffer with new data until the input buffer is again filled to the minimum size. The codec will produce data in the output buffer. The output data must be removed from the output buffer after the codec operation.

Applications that use these libraries should not make any assumptions about the size of the PCM "chunks" of data that each call to a codec produces or consumes. Although normally the chunks are the exact size of the underlying frame of the specified codec algorithm, they will vary between codecs and also between different operating modes of the same codec. The application should provide enough data to fill the input buffer. However, some codecs do provide information, after the initialization stage, to adjust the number of bytes of the input data they need.

# <span id="page-8-0"></span>**2.1 Memory Management**

The HiFi audio codec API supports a flexible memory scheme and a simple interface that eases the integration into the final application. The API allows the codecs to request the required memory for their operations during run time.

The run time memory requirement consists primarily of the scratch and persistent memory. The codecs also require an input buffer and output buffer for the passing of data into and out of the codec.

# <span id="page-8-1"></span>**2.1.1 API Object**

The codec API stores its data in a small structure that is passed via a handle that is a pointer to an opaque object from the application for each API call. All state information and the memory tables that the codec requires are referenced from this structure.

# <span id="page-8-2"></span>**2.1.2 API Memory Table**

During the memory allocation, the application is prompted to allocate memory for each of the following memory areas. The reference pointer to each memory area is stored in this memory table. The reference to the table is stored in the API object.

## <span id="page-8-3"></span>**2.1.3 Persistent Memory**

This is also known as static or context memory. This is the state or history information that is maintained from one codec invocation to the next within the same thread or instance. The codecs expect that the contents of the persistent memory be unchanged by the system apart from the codec library itself for the complete lifetime of the codec operation.

# <span id="page-8-4"></span>**2.1.4 Scratch Memory**

This is the temporary buffer used by the codec for processing. The contents of this memory region should be unchanged if the actual codec execution process is active, that is, if the thread running the codec is inside any API call. This region can be used freely by the system between successive calls to the codec.

# <span id="page-8-5"></span>**2.1.5 Input Buffer**

This is the buffer used by the algorithm for accepting input data. Before the call to the codec, the input buffer needs to be completely filled with input data.

## <span id="page-9-0"></span>**2.1.6 Output Buffer**

This is the buffer in which the algorithm writes the output. This buffer needs to be made available for the codec before its execution call. The output buffer pointer can be changed by the application between calls to the codec. This allows the codec to write directly to the required output area. The codec will never write more data than the requested size of the output buffer.

# <span id="page-9-1"></span>**2.2 C Language API**

A single interface function is used to access the codec, with the operation specified by command codes. The actual API C call is defined per codec library and is specified in the codec-specific section. Each library has a single C API call.

The C parameter definitions for every codec library are the same and are specified in the following table:

<span id="page-9-2"></span>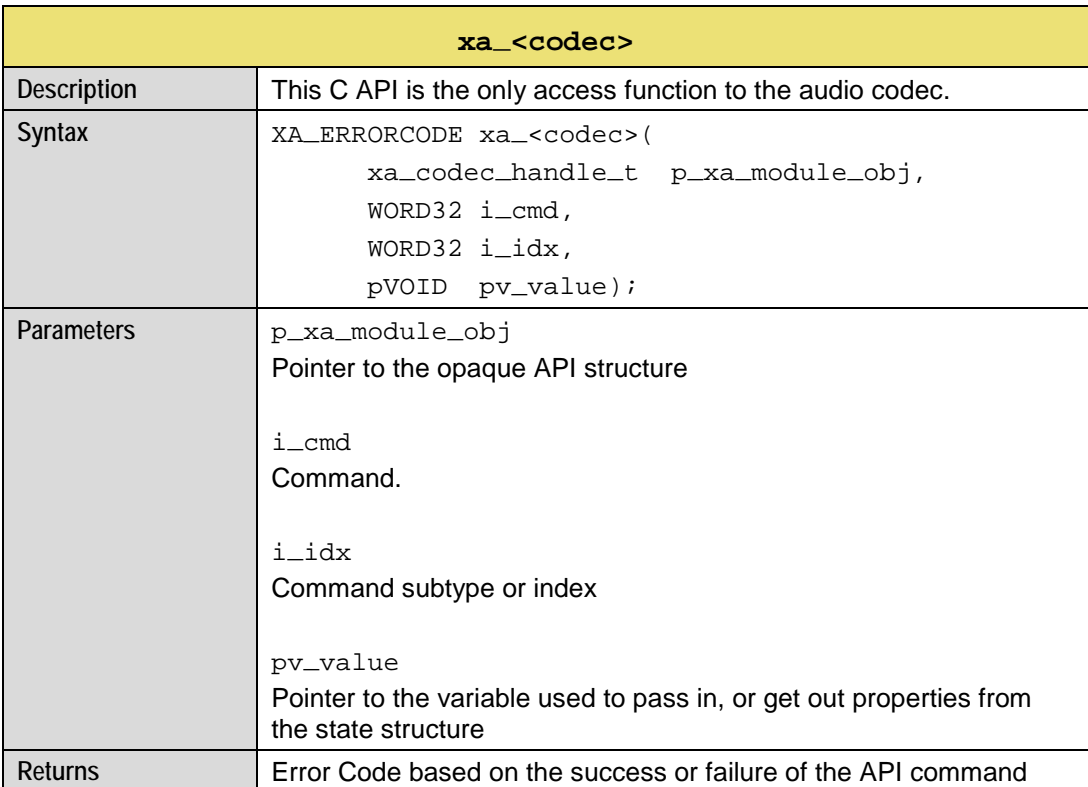

Table 2-1 Codec API

The types used for the C API call are defined in the supplied header files as:

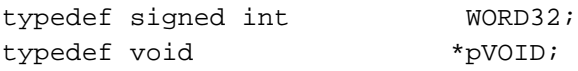

Each time the C API for the codec is called, a pointer to a private allocated data structure is passed as the first argument. This argument is treated as an opaque handle as there is no requirement by the application to look at the data within the structure. The size of the structure is supplied by a specific API command so that the application can allocate the required memory. Do not use  $size of()$  on the type of the opaque handle.

Some command codes are further divided into subcommands. The command and its subcommand are passed to the codec via the second and third arguments respectively.

When a value must be passed to a particular API command or an API command returns a value, the value expected or returned is passed through a pointer, which is given as the fourth argument to the C API function. In the case of passing a pointer value to the codec, the pointer is just cast to  $pVOLD$ . It is incorrect to pass a pointer to a pointer in these cases. An example would be when the application is passing the codec a pointer to an allocated memory region.

Due to the similarities of the operations required to decode or encode audio streams, the HiFi Audio Engine API allows the application to use a common set of procedures for each stage. By maintaining a pointer to the single API function and passing the correct API object, the same code base can be used to implement the operations required for any of the supported codecs.

# <span id="page-10-0"></span>**2.3 Generic API Errors**

The error code returned is of type XA\_ERRORCODE, which is of type signed int. The format of the error codes are defined in the following table.

<span id="page-10-1"></span>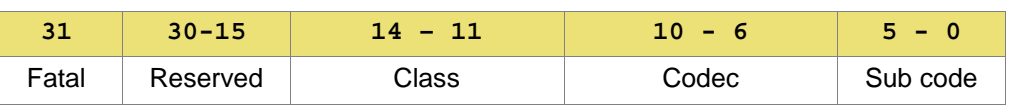

Table 2-2 Error Codes Format

The errors that can be returned from the API are subdivided into those that are fatal, which require the restarting of the whole codec and those that are nonfatal and are provided for information to the application.

The class of an error can be API, Config, or Execution. The API errors are concerned with the incorrect use of the API. The Config errors are produced when the codec parameters are incorrect or outside the supported usage. The Execution errors are returned after a call to the main encoding or decoding process and indicate situations that have arisen due to the input data.

# <span id="page-11-0"></span>**2.4 Commands**

This section covers the commands associated with the following command sequence overview flow chart. For each stage of the flow chart there is a section that lists the required commands in the order they should occur. For individual commands, definitions, and examples refer to Section [2.6](#page-16-1)*.* The codecs have a common set of generic API commands that are represented by the white stages. The yellow stages are specific to each codec.

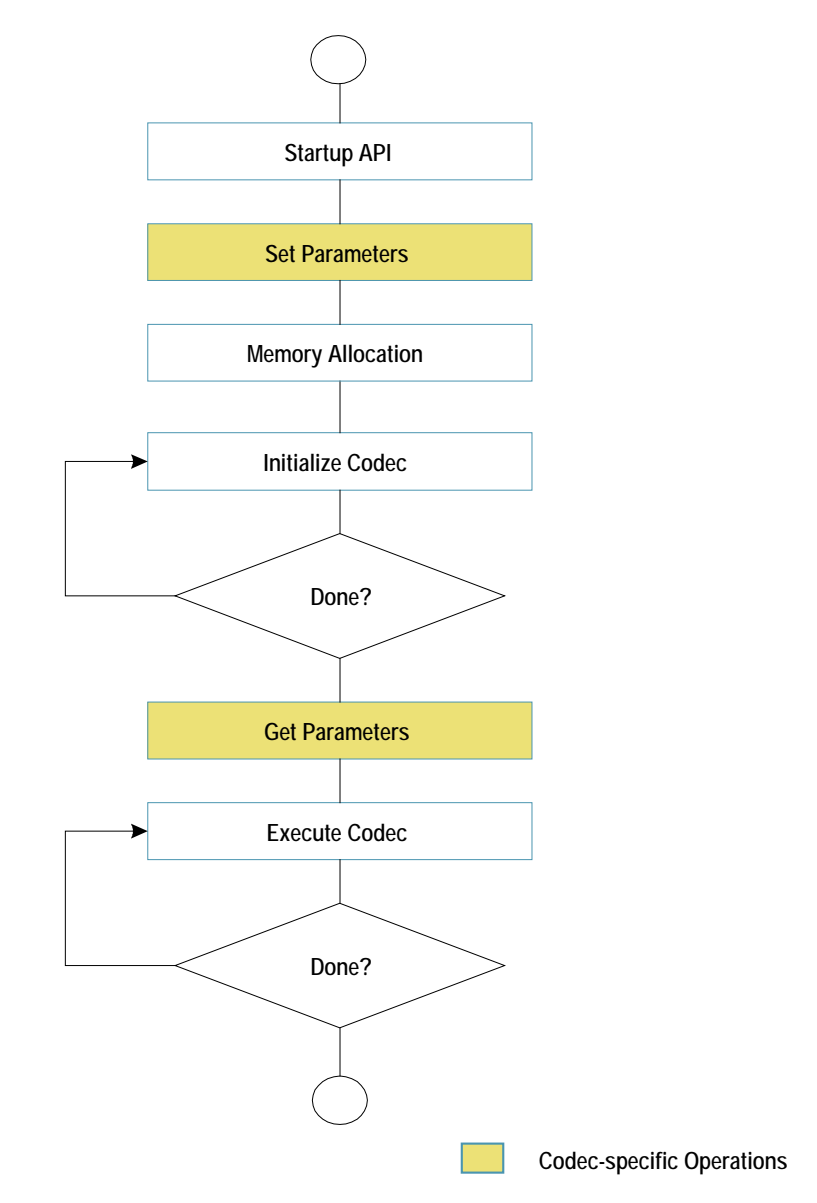

<span id="page-11-1"></span>Figure 2 API Command Sequence Overview

# <span id="page-12-0"></span>**2.4.1 Start-up API Stage**

The following commands should be executed once each during start-up. The commands to get the various identification strings from the codec library are for information only and are optional. The command to get the API object size is mandatory as the real object type is hidden in the library and therefore there is no type available to use with  $sizeof()$ .

<span id="page-12-2"></span>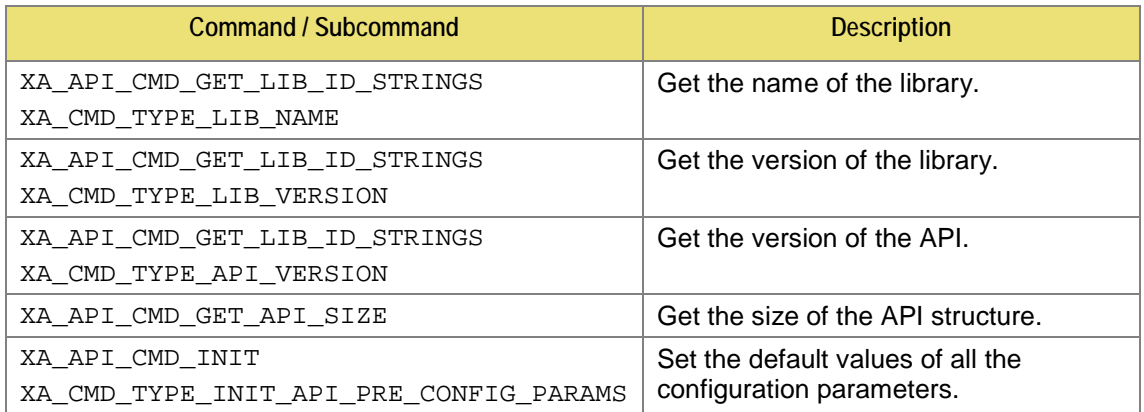

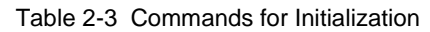

## <span id="page-12-1"></span>**2.4.2 Set Codec-Specific Parameters Stage**

Refer to the specific codec section for the parameters that can be set. These parameters either control the decoding/encoding process or determine the output format of the decoder/encoder output data.

<span id="page-12-3"></span>

| Command / Subcommand                                                                      | <b>Description</b>                                                                                |
|-------------------------------------------------------------------------------------------|---------------------------------------------------------------------------------------------------|
| XA API CMD SET CONFIG PARAM<br>XA_ <codec>_CONFIG_PARAM_<param_name></param_name></codec> | Set the codec-specific parameter. See the<br>codec-specific section for parameter<br>definitions. |

Table 2-4 Commands for Setting Parameters

# <span id="page-13-0"></span>**2.4.3 Memory Allocation Stage**

The following commands should be executed once only after all the codec-specific parameters have been set. The API is passed the pointer to the memory table structure (MEMTABS) after it is allocated by the application to the size specified. After the codec specific parameters are set, the initial codec setup is completed by performing the post-configuration portion of the initialization to determine the initial operating mode of the codec and assign sizes to the blocks of memory required for its operation. The application then requests a count of the number of memory blocks.

<span id="page-13-1"></span>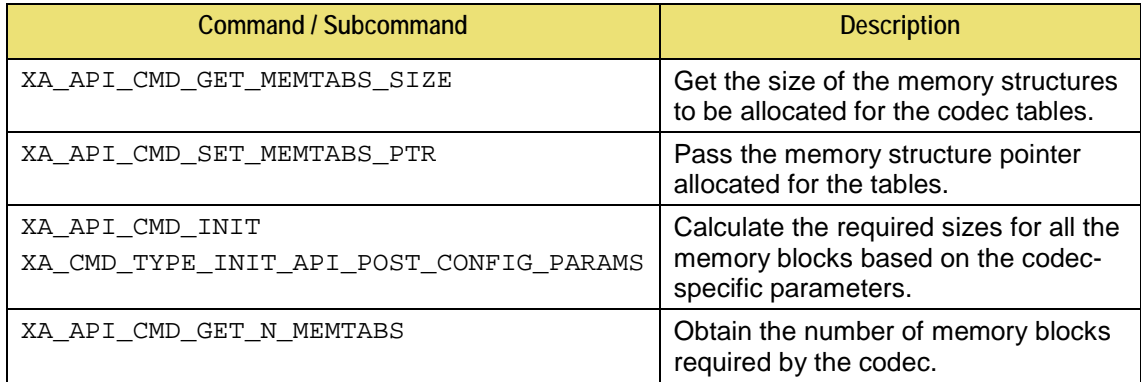

#### Table 2-5 Commands for Initial Table Allocation

The following commands should then be executed in a loop to allocate the memory. The application first requests all the attributes of the memory block and then allocates it. It is important to abide by the alignment requirements. Finally, the pointer to the allocated block of memory is passed back through the API. For the input and output buffers it is not necessary to assign the correct memory at this point. The input and output buffer locations must be assigned before their first use in the EXECUTE stage. The type field refers to the memory blocks, for example input or persistent, as described in Section [2.1.](#page-8-0)

<span id="page-13-2"></span>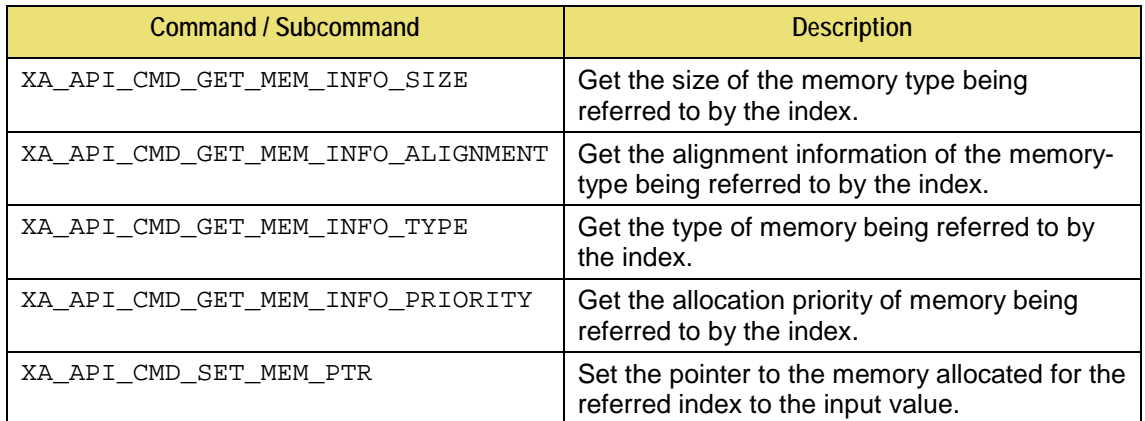

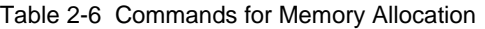

# <span id="page-14-0"></span>**2.4.4 Initialize Codec Stage**

The following commands should be executed in a loop during initialization. These commands should be called until the initialization is completed as indicated by the XA\_CMD\_TYPE\_INIT\_DONE\_QUERY command. In general, decoders can loop multiple times until the header information is found. However, encoders will perform exactly one call before they signal they are done.

There is a major difference between encoding Pulse Code Modulated (PCM) data and decoding stream data. During the initialization of a decoder, the initialization task reads the input stream to discover the parameters of the encoding. However, for an encoder there is no header information in PCM data. Even so, the encoder application is still required to perform the initialization described in this stage. However, encoders will not consume data during initialization. Further, this has an implication in that some encoders provide parameters that can be used to modify the input buffer data requirements after the initialization stage. These modifications will always be a reduction in the size. The application only needs to provide the reduced amount per execution of the main codec process.

In general, the application will signal to the codec the number of bytes available in the input buffer and signal if it is the last iteration. It is not normal to hit the end of the data during initialization, but in the case of a decoder being presented with a corrupt stream it will allow a graceful termination. After the codec initialization is called, the application will ask for the number of bytes consumed. The application can also ask if the initialization is complete, it is advisable to always ask, even in the case of encoders that require only a single pass. A decoder application must keep iterating until it is complete.

<span id="page-14-1"></span>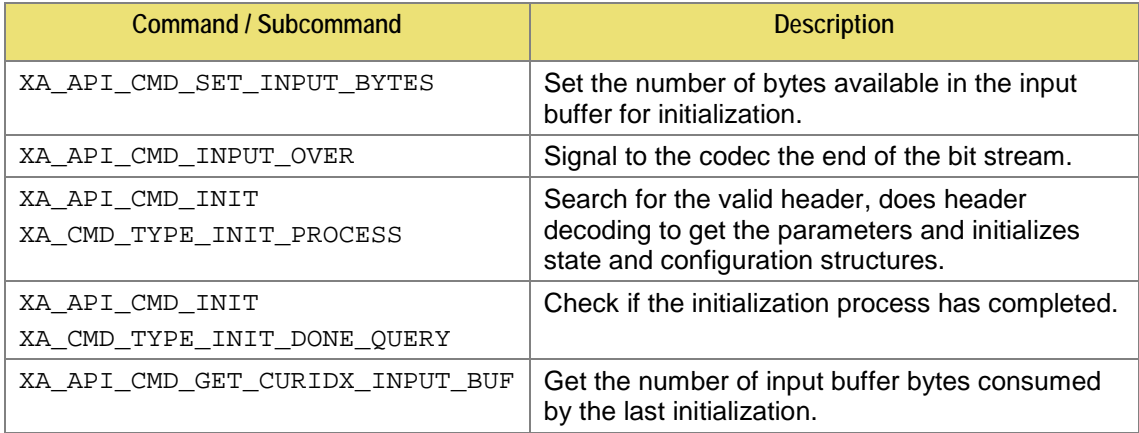

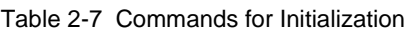

## <span id="page-15-0"></span>**2.4.5 Get Codec-Specific Parameters Stage**

Finally, after the initialization, the codec can supply the application with information. In the case of decoders this would be the parameters it has extracted from the encoded header in the stream.

<span id="page-15-2"></span>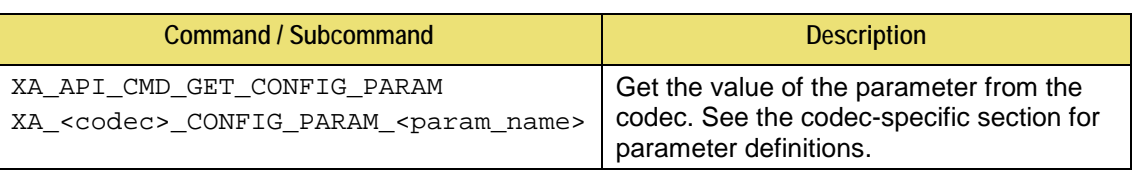

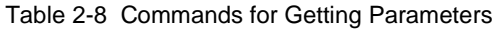

## <span id="page-15-1"></span>**2.4.6 Execute Codec Stage**

The following commands should be executed continuously until the data is exhausted or the application wants to terminate the process. This is similar to the initialization stage, but includes support for the management of the output buffer. After each iteration, the application requests how much data is written to the output buffer. This amount is always limited by the size of the buffer requested during the memory block allocation. (To alter the output buffer position use XA\_API\_CMD\_SET\_MEM\_PTR with the output buffer index.)

<span id="page-15-3"></span>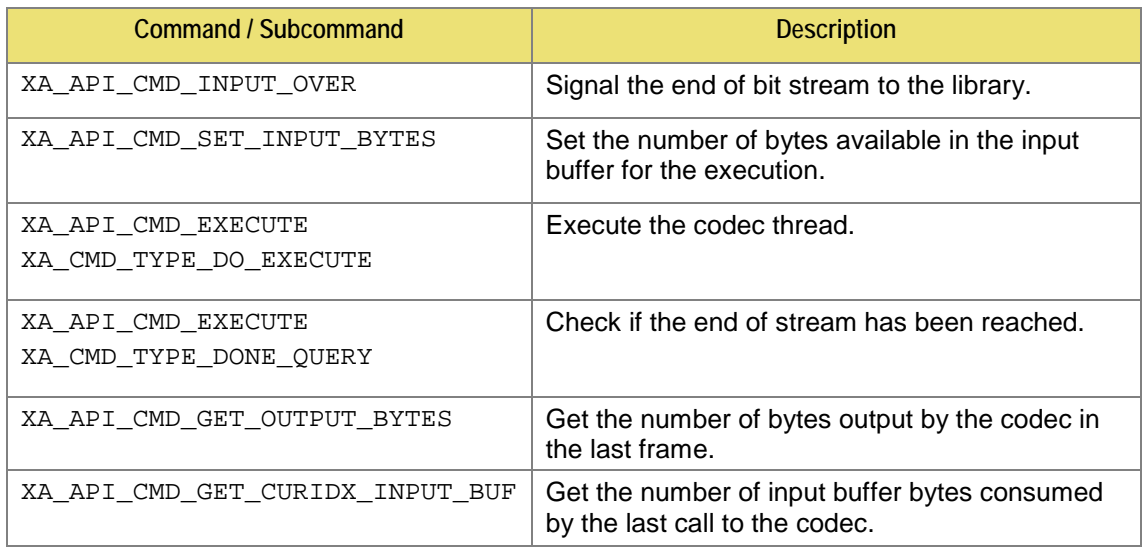

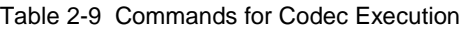

# <span id="page-16-0"></span>**2.5 Files Describing the API**

## **The common include files (**include**)**

xa\_apicmd\_standards.h

The command definitions for the generic API calls

xa\_error\_standards.h

The macros and definitions for all the generic errors

xa\_memory\_standards.h

The definitions for memory block allocation

xa\_type\_def.h

All the types required for the API calls

# <span id="page-16-1"></span>**2.6 HiFi API Command Reference**

In this section, the different commands are described along with their associated subcommands. The only commands missing are those specific to a particular codec. These commands are generally the SET and GET commands for the operational parameters.

The commands are listed below in sections based on their primary commands type  $(i_{\text{1-cmd}})$ . Each section contains a table for every subcommand. In the case of no subcommands the one primary command is presented.

The commands are followed by an example C call. Along with the call there is a definition of the variable types used. This is to avoid any confusion over the type of the 4th argument. The examples are not complete C code extracts as there is no initialization of the variables before they are used.

The errors returned by the API are detailed after each of the command definitions. However, there are a few errors that are common to all the API commands; these are listed in Section [2.6.1.](#page-17-0) All the errors possible from the codec-specific commands will be defined in the codec-specific sections. Further, the codec-specific sections also cover the Execution errors that occur during the initialization or execution calls to the API.

# <span id="page-17-0"></span>**2.6.1 Common API Errors**

These errors are fatal and should not be encountered during normal application operation. They signal that a serious error has occurred in the application that is calling the codec.

XA\_API\_FATAL\_MEM\_ALLOC

p\_xa\_module\_obj is NULL

**XA\_API\_FATAL\_MEM\_ALIGN** 

p\_xa\_module\_obj is not aligned to 4 bytes

**XA\_API\_FATAL\_INVALID\_CMD** 

i\_cmd is not a valid command

**NA\_API\_FATAL\_INVALID\_CMD\_TYPE** 

i\_idx is invalid for the specified command (i\_cmd)

# <span id="page-18-0"></span>**2.6.2 XA\_API\_CMD\_GET\_LIB\_ID\_STRINGS**

#### Table 2-10 XA\_CMD\_TYPE\_LIB\_NAME subcommand

<span id="page-18-1"></span>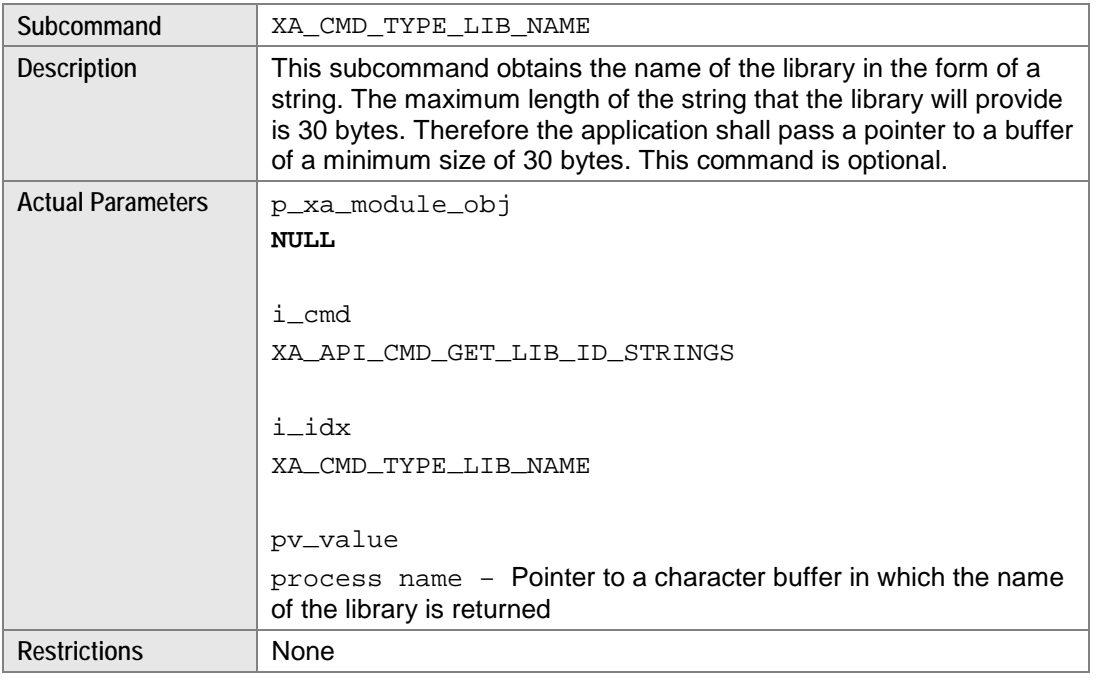

**Note** No codec object is required due to the name being static data in the codec library.

#### **Example**

```
char process_name[30];
res = (*api_func)(NULL, 
      XA_API_CMD_GET_LIB_ID_STRINGS,
      XA_CMD_TYPE_LIB_NAME, 
      (pVOID) process_name);
```
### **Errors**

**XA\_API\_FATAL\_MEM\_ALLOC** 

This error is suppressed as p\_xa\_module\_obj is NULL

XA\_API\_FATAL\_MEM\_ALLOC

<span id="page-19-0"></span>

| Subcommand               | XA_CMD_TYPE_LIB_VERSION                                                                                                    |
|--------------------------|----------------------------------------------------------------------------------------------------|
| <b>Description</b>       | This subcommand obtains the version of the library in the form of a<br>string. The maximum length of the string that the library will provide<br>is 30 bytes. Therefore the application shall pass a pointer to a buffer<br>of a minimum size of 30 bytes. This command is optional. |
| <b>Actual Parameters</b> | p_xa_module_obj                                                                                                    |
|                          | NULL                                                                                                    |
|                          |                                                                                                    |
|                          | i cmd                                                                                                    |
|                          | XA_API_CMD_GET_LIB_ID_STRINGS                                                                                                    |
|                          |                                                                                                    |
|                          | i idx                                                                                                    |
|                          | XA_CMD_TYPE_LIB_VERSION                                                                                                    |
|                          |                                                                                                    |
|                          | pv_value                                                                                                    |
|                          | lib_version - Pointer to a character buffer in which the version<br>of the library is returned                                                                                                    |
| <b>Restrictions</b>      | None                                                                                                    |

Table 2-11 XA\_CMD\_TYPE\_LIB\_VERSION subcommand

**Note** No codec object is required due to the version being static data in the codec library.

### **Example**

```
char lib_version[30];
res = (*api_func)(NULL,
      XA_API_CMD_GET_LIB_ID_STRINGS, 
      XA_CMD_TYPE_LIB_VERSION, 
      (pVOID) lib_version);
```
#### **Errors**

**XA\_API\_FATAL\_MEM\_ALLOC** 

This error is suppressed as p\_xa\_module\_obj is NULL

XA\_API\_FATAL\_MEM\_ALLOC

<span id="page-20-0"></span>

| Subcommand               | XA_CMD_TYPE_API_VERSION                                                                                                    |
|--------------------------|----------------------------------------------------------------------------------------------------|
| <b>Description</b>       | This subcommand obtains the version of the API in the form of a<br>string. The maximum length of the string that the library will provide<br>is 30 bytes. Therefore the application shall pass a pointer to a buffer<br>of a minimum size of 30 bytes. This command is optional. |
| <b>Actual Parameters</b> | p_xa_module_obj<br>NULL<br>i cmd<br>XA_API_CMD_GET_LIB_ID_STRINGS<br>i idx<br>XA_CMD_TYPE_API_VERSION<br>pv_value<br>$api_version - Pointer to a character buffer in which the version$<br>of the API is returned                                                                |
| <b>Restrictions</b>      | None                                                                                                    |

Table 2-12 XA\_CMD\_TYPE\_API\_VERSION subcommand

**Note** No codec object is required due to the version being static data in the codec library.

### **Example**

```
char api_version[30];
res = (*api_func)(NULL,
      XA_API_CMD_GET_LIB_ID_STRINGS, 
      XA_CMD_TYPE_API_VERSION, 
      (pVOID) api_version);
```
#### **Errors**

XA\_API\_FATAL\_MEM\_ALLOC

This error is suppressed as p\_xa\_module\_obj is NULL

XA\_API\_FATAL\_MEM\_ALLOC

# <span id="page-21-0"></span>**2.6.3 XA\_API\_CMD\_GET\_API\_SIZE**

Table 2-13 XA\_API\_CMD\_GET\_API\_SIZE command

<span id="page-21-1"></span>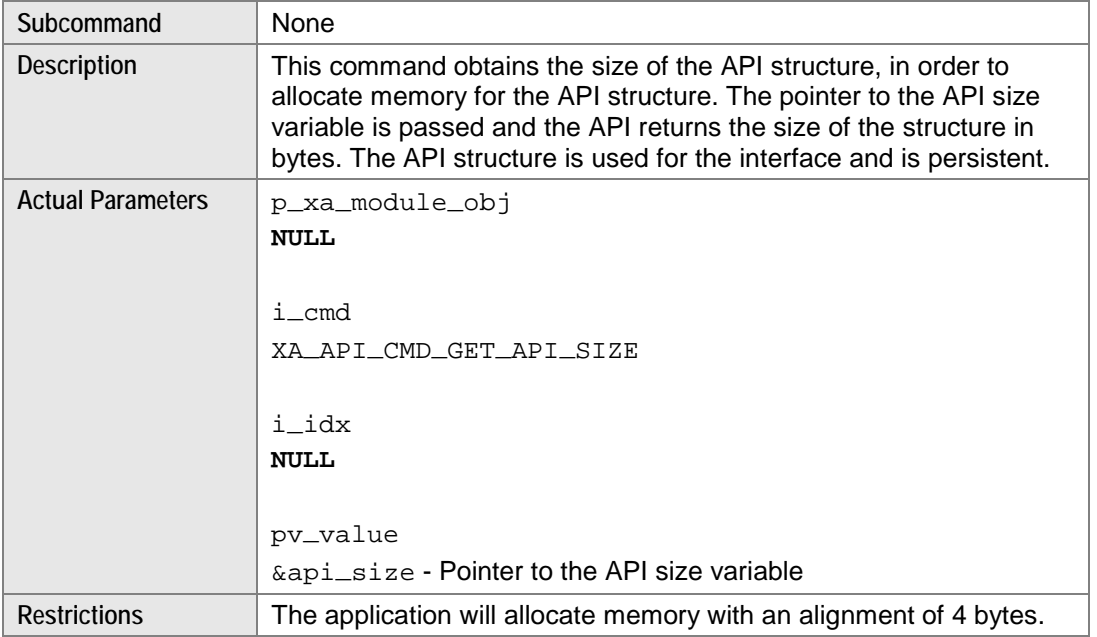

**Note** No codec object is required due to the size being fixed for the codec library.

#### **Example**

```
unsigned int api_size;
res = (*api_func)(NULL, 
      XA_API_CMD_GET_API_SIZE, 
      0, 
      (pVOID) &api_size);
```
## **Errors**

XA\_API\_FATAL\_MEM\_ALLOC

This error is suppressed as p\_xa\_module\_obj is NULL

**XA\_API\_FATAL\_MEM\_ALLOC** 

# **2.6.4 XA\_API\_CMD\_INIT**

<span id="page-22-0"></span>Table 2-14 XA\_CMD\_TYPE\_INIT\_API\_PRE\_CONFIG\_PARAMS subcommand

<span id="page-22-1"></span>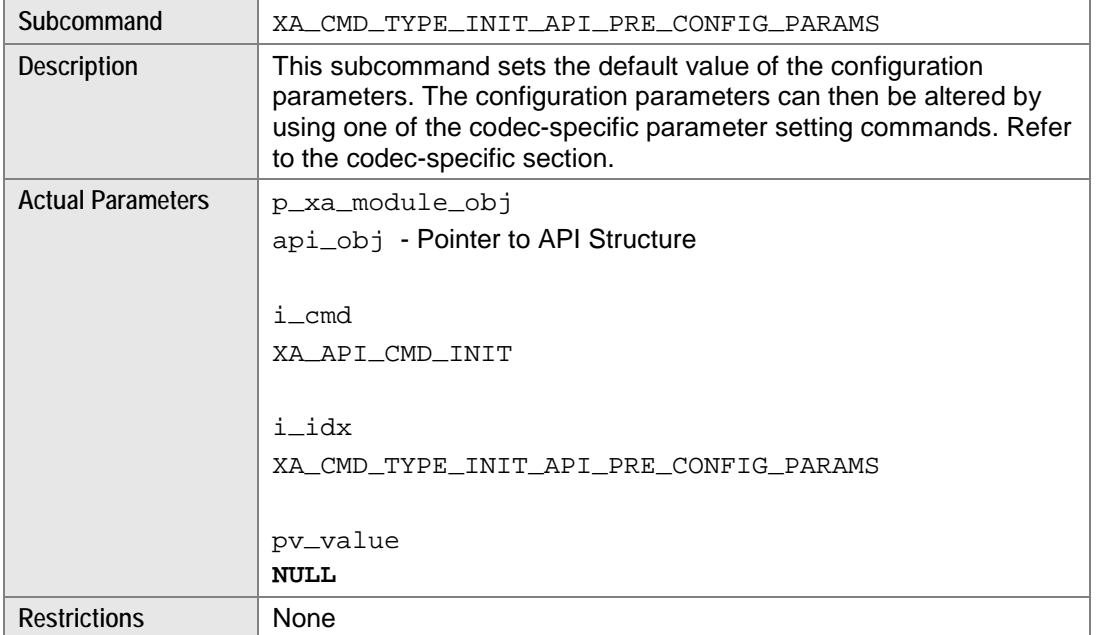

## **Example**

res = (\*api\_func)(api\_obj, XA\_API\_CMD\_INIT, XA\_CMD\_TYPE\_INIT\_API\_PRE\_CONFIG\_PARAMS,  $\texttt{NULL}$ ) ;

### **Errors**

Common API Errors

<span id="page-23-0"></span>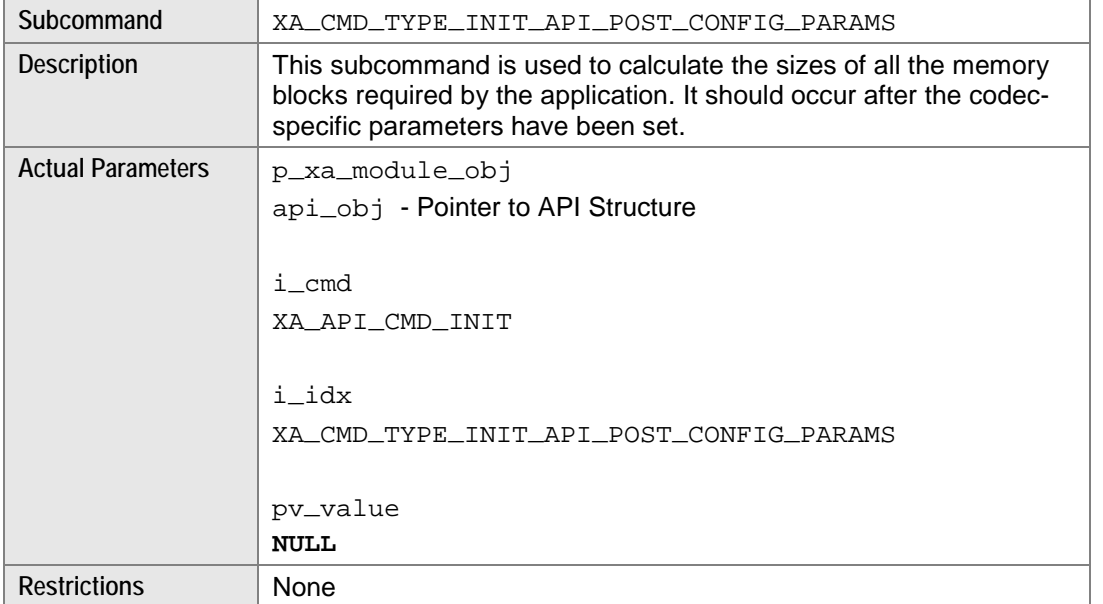

Table 2-15 XA\_CMD\_TYPE\_INIT\_API\_POST\_CONFIG\_PARAMS subcommand

## **Example**

```
res = (*api_func)(api_obj, 
      XA_API_CMD_INIT, 
      XA_CMD_TYPE_INIT_API_POST_CONFIG_PARAMS, 
      NULL);
```
#### **Errors**

Common API Errors

#### Table 2-16 XA\_CMD\_TYPE\_INIT\_PROCESS subcommand

<span id="page-24-0"></span>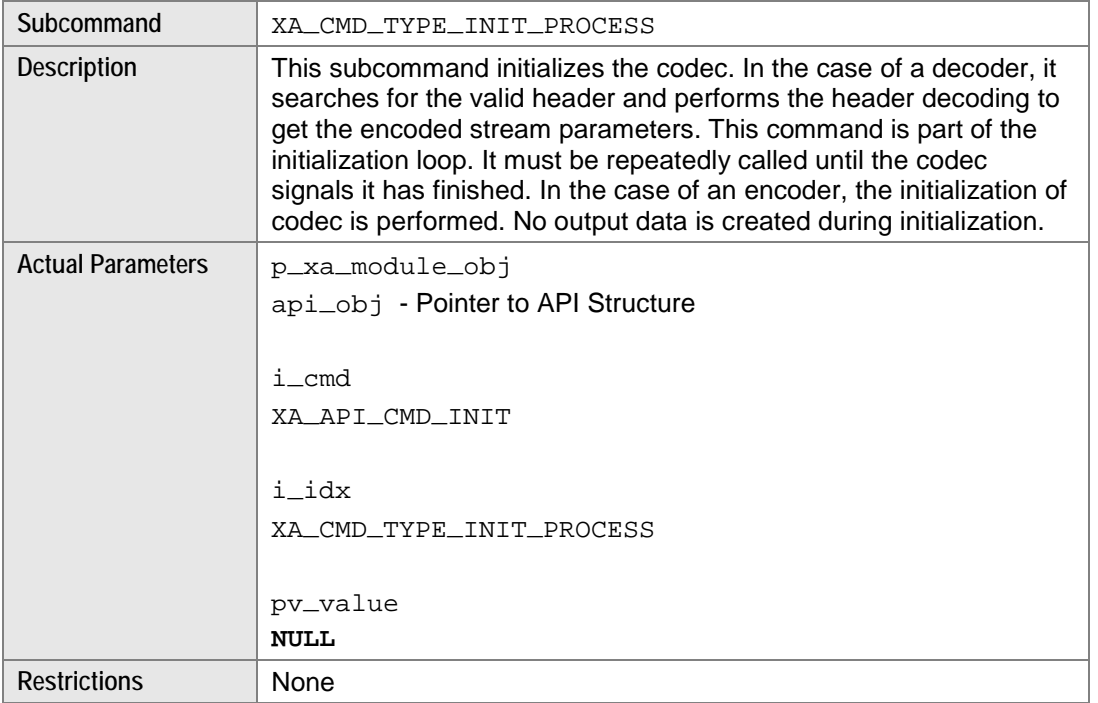

### **Example**

res = (\*api\_func)(api\_obj, XA\_API\_CMD\_INIT, XA\_CMD\_TYPE\_INIT\_PROCESS, NULL);

### **Errors**

- Common API Errors
- See the codec-specific section for execution errors

<span id="page-25-0"></span>

| Subcommand               | XA CMD TYPE INIT DONE QUERY                                                                                                    |
|--------------------------|----------------------------------------------------------------------------------------------------|
| <b>Description</b>       | This subcommand checks to see if the initialization process has<br>completed. If it has, the flag value is set to 1; otherwise it is set to 0.<br>A pointer to the flag variable is passed as an argument. |
| <b>Actual Parameters</b> | p_xa_module_obj                                                                                                    |
|                          | api_obj - Pointer to API Structure                                                                                                    |
|                          |                                                                                                    |
|                          | i cmd                                                                                                    |
|                          | XA_API_CMD_INIT                                                                                                    |
|                          |                                                                                                    |
|                          | i idx                                                                                                    |
|                          | XA_CMD_TYPE_INIT_DONE_QUERY                                                                                                    |
|                          |                                                                                                    |
|                          | pv_value                                                                                                    |
|                          | $\&\text{init\_done}$ - Pointer to a flag that indicates the completion of<br>initialization process                                                                                                    |
| <b>Restrictions</b>      | <b>None</b>                                                                                                    |

Table 2-17 XA\_CMD\_TYPE\_INIT\_DONE\_QUERY subcommand

## **Example**

```
unsigned int init_done;
```

```
res = (*api_func)(api_obj, 
      XA_API_CMD_INIT, 
      XA_CMD_TYPE_INIT_DONE_QUERY,
      (pVOID) &init_done);
```
## **Errors**

- Common API Errors
- **XA\_API\_FATAL\_MEM\_ALLOC**

# <span id="page-26-0"></span>**2.6.5 XA\_API\_CMD\_GET\_MEMTABS\_SIZE**

Table 2-18 XA\_API\_CMD\_GET\_MEMTABS\_SIZE command

<span id="page-26-1"></span>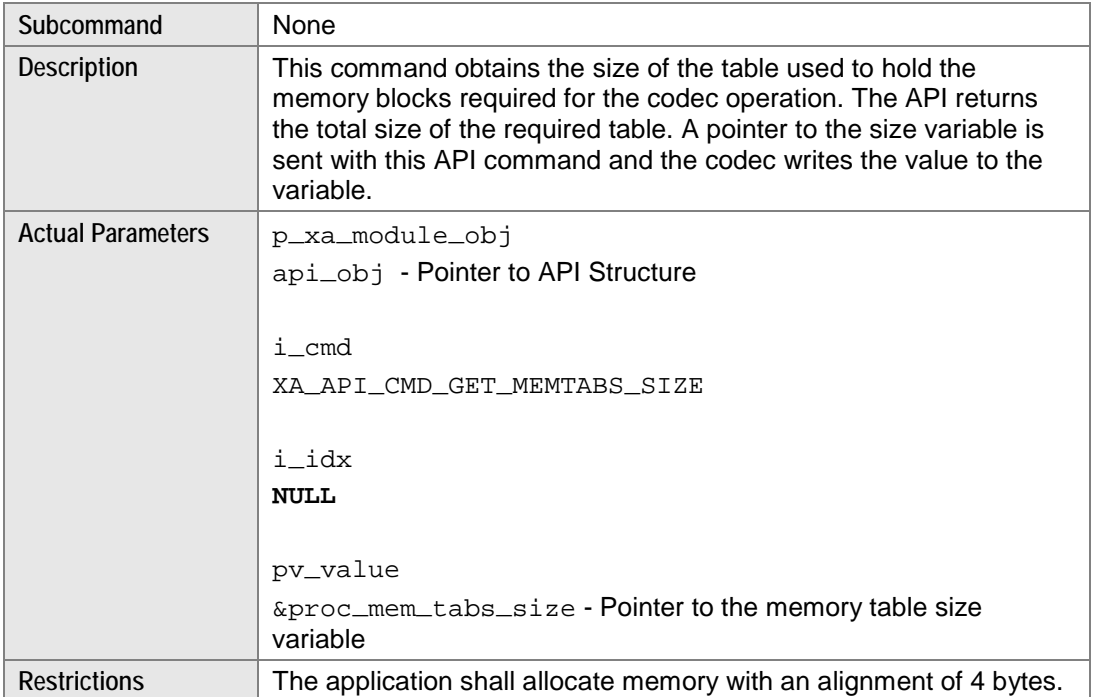

## **Example**

```
unsigned int proc_mem_tabs_size;
res = (*api_func)(api_obj,
      XA_API_CMD_GET_MEMTABS_SIZE, 
      0,(pVOID) &proc_mem_tabs_size);
```
#### **Errors**

- Common API Errors
- XA\_API\_FATAL\_MEM\_ALLOC

# <span id="page-27-0"></span>**2.6.6 XA\_API\_CMD\_SET\_MEMTABS\_PTR**

#### Table 2-19 XA\_API\_CMD\_SET\_MEMTABS\_PTR command

<span id="page-27-1"></span>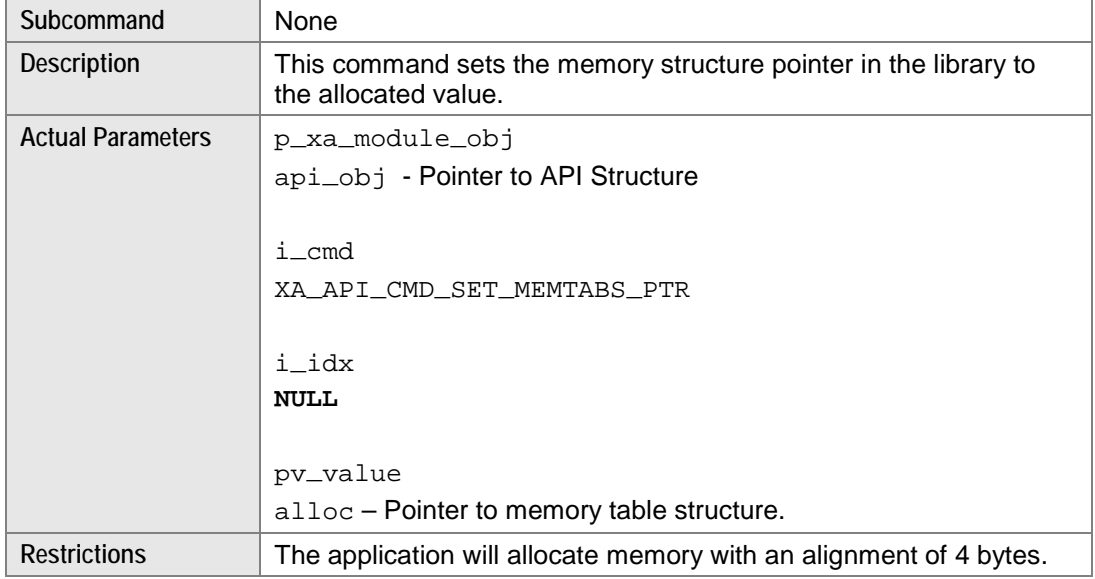

#### **Example**

```
int * alloc; //alloc is a pointer to the allocated memory
res = (*api_func)(api_obj,
       XA_API_CMD_SET_MEMTABS_PTR, 
      0,(pVOID) alloc);
```
#### **Errors**

- Common API Errors
- XA\_API\_FATAL\_MEM\_ALLOC

pv\_value is NULL

XA\_API\_FATAL\_MEM\_ALIGN

pv\_value is not aligned to 4 bytes

# <span id="page-28-0"></span>**2.6.7 XA\_API\_CMD\_GET\_N\_MEMTABS**

Table 2-20 XA\_API\_CMD\_GET\_N\_MEMTABS command

<span id="page-28-1"></span>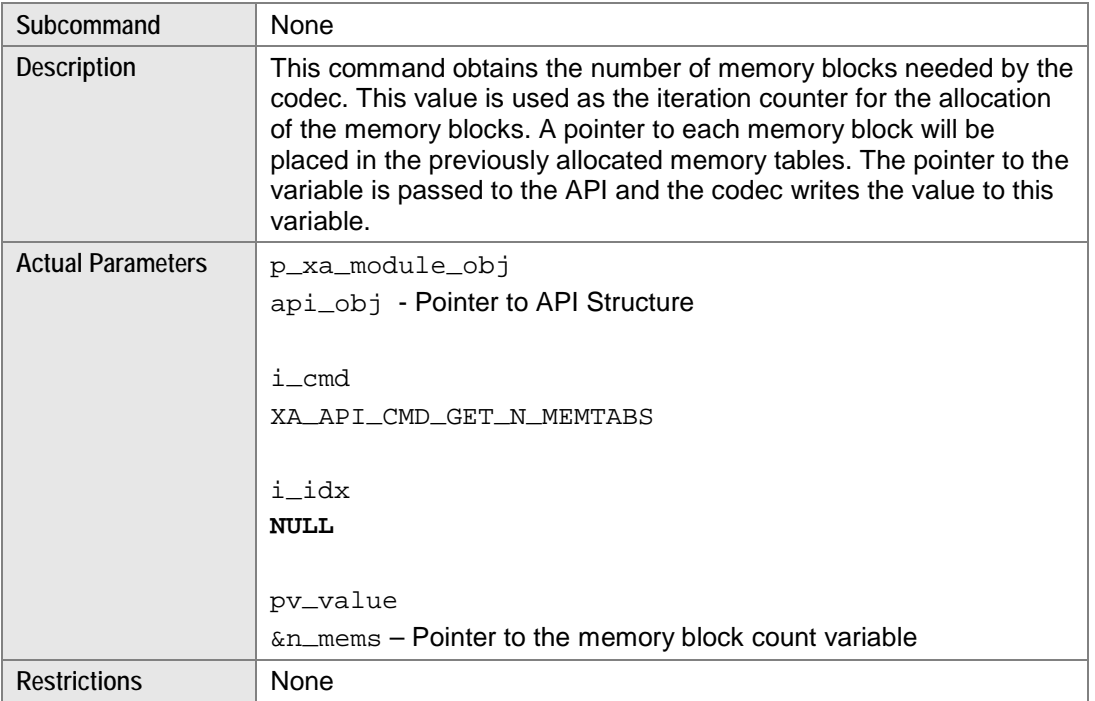

## **Example**

```
int n_mems;
res = (*api_func)(api_obj,
     XA_API_CMD_GET_N_MEMTABS, 
      0,(pVOID) &n_mems);
```
## **Errors**

- Common API Errors
- **XA\_API\_FATAL\_MEM\_ALLOC**

# <span id="page-29-0"></span>**2.6.8 XA\_API\_CMD\_GET\_MEM\_INFO\_SIZE**

Table 2-21 XA\_API\_CMD\_GET\_MEM\_INFO\_SIZE command

<span id="page-29-1"></span>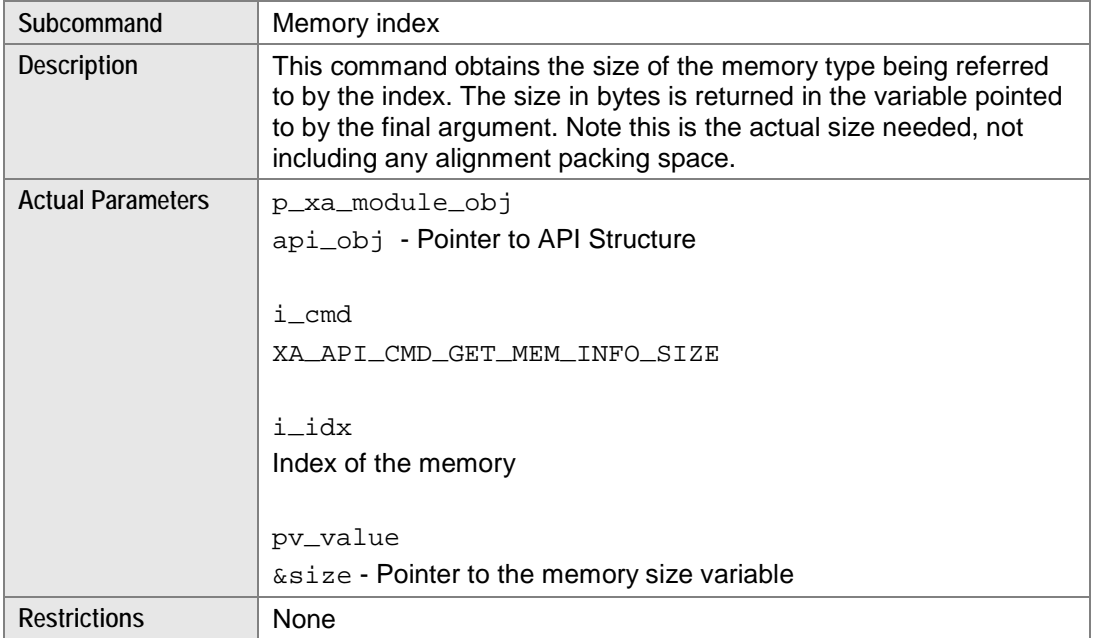

#### **Example**

```
int index;
unsigned int size;
res = (*api_func)(api_obj, 
      XA_API_CMD_GET_MEM_INFO_SIZE, 
      index,
      (pVOID) &size);
```
## **Errors**

- Common API Errors
- **XA\_API\_FATAL\_MEM\_ALLOC**

pv\_value is NULL

**XA\_API\_FATAL\_INVALID\_CMD\_TYPE** 

 $i$ <sub>i</sub>  $d$ x is an invalid memory block number; valid block numbers obey the relation  $0 \le i$ <sub>i</sub>  $d$ x < n\_mems (See XA\_API\_CMD\_GET\_N\_MEMTABS)

# <span id="page-30-0"></span>**2.6.9 XA\_API\_CMD\_GET\_MEM\_INFO\_ALIGNMENT**

#### Table 2-22 XA\_API\_CMD\_GET\_MEM\_INFO\_ALIGNMENT command

<span id="page-30-1"></span>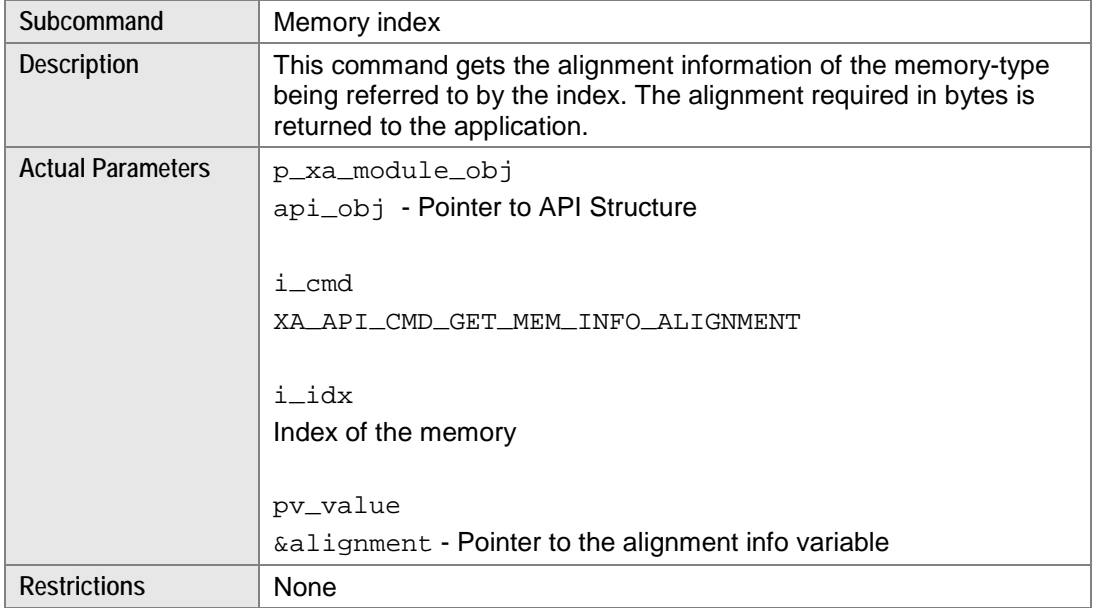

#### **Example**

```
int index;
unsigned int alignment;
res = (*api_func)(api_obj,
      XA_API_CMD_GET_MEM_INFO_ALIGNMENT, 
      index, 
      (pVOID) &alignment);
```
#### **Errors**

- Common API Errors
- **XA\_API\_FATAL\_MEM\_ALLOC**

pv\_value is NULL

**NA\_API\_FATAL\_INVALID\_CMD\_TYPE** 

 $i$ <sub>i</sub>  $d$ x is an invalid memory block number; valid block numbers obey the relation  $0 < i$  i<sub>idx</sub> < n\_mems (See XA\_API\_CMD\_GET\_N\_MEMTABS)

# <span id="page-31-0"></span>**2.6.10 XA\_API\_CMD\_GET\_MEM\_INFO\_TYPE**

#### Table 2-23 XA\_API\_CMD\_GET\_MEM\_INFO\_TYPE command

<span id="page-31-1"></span>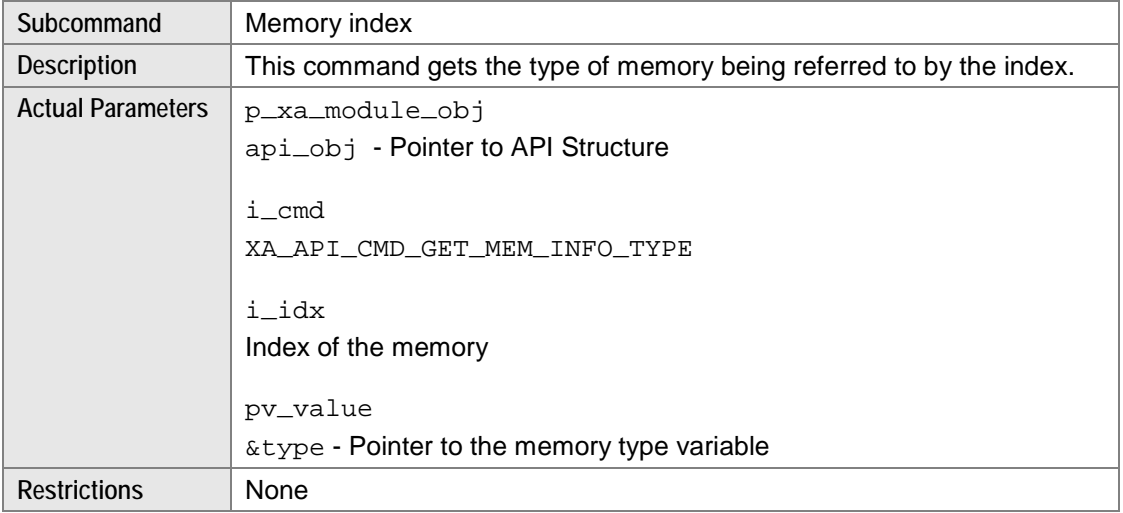

#### **Example**

```
int index;
unsigned int type;
res = (*api_func)(api_obj,
      XA_API_CMD_GET_MEM_INFO_TYPE, 
      index, 
      (pVOID) &type);
```
#### Table 2-24 Memory Type Indices

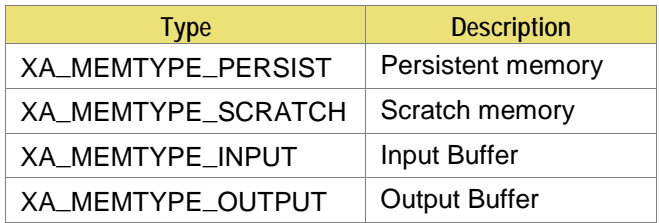

#### **Errors**

- Common API Errors
- **XA\_API\_FATAL\_MEM\_ALLOC**

pv\_value is NULL

XA\_API\_FATAL\_INVALID\_CMD\_TYPE

 $i$ <sub>1</sub> idx is an invalid memory block number; valid block numbers obey the relation  $0 < i$ <sub>1</sub> idx < n\_mems (See XA\_API\_CMD\_GET\_N\_MEMTABS)

# <span id="page-32-0"></span>**2.6.11 XA\_API\_CMD\_GET\_MEM\_INFO\_PRIORITY**

#### Table 2-25 XA\_API\_CMD\_GET\_MEM\_INFO\_PRIORITY command

<span id="page-32-1"></span>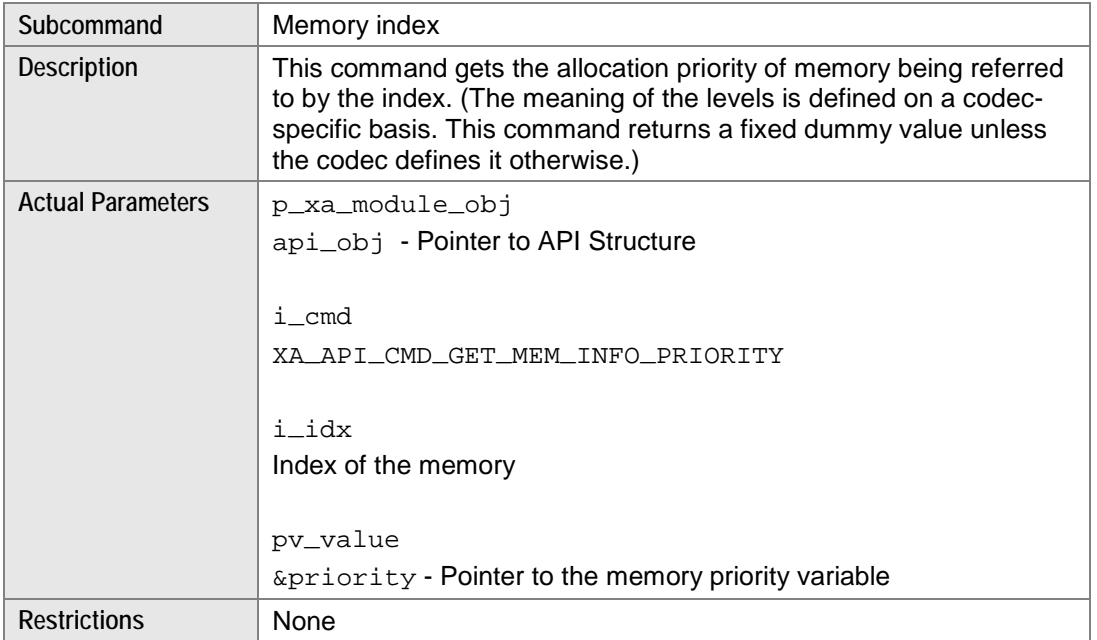

#### **Example**

```
int index;
unsigned int priority;
res = (*api_func)(api_obj,
      XA_API_CMD_GET_MEM_INFO_PRIORITY, 
      index, 
      (pVOID) &priority);
```
<span id="page-33-0"></span>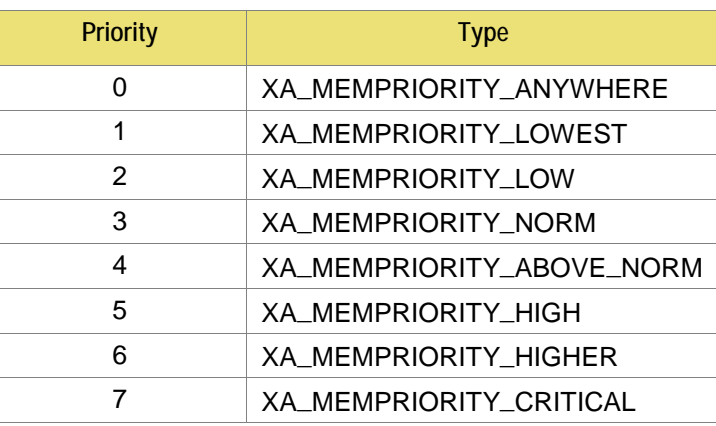

#### Table 2-26 Memory Priorities

## **Errors**

- Common API Errors
- **XA\_API\_FATAL\_MEM\_ALLOC**

pv\_value is NULL

XA\_API\_FATAL\_INVALID\_CMD\_TYPE

 $i$ <sub>i</sub>  $d$ x is an invalid memory block number; valid block numbers obey the relation  $0 < i$  i<sub>idx</sub> < n\_mems (See XA\_API\_CMD\_GET\_N\_MEMTABS)

# <span id="page-34-0"></span>**2.6.12 XA\_API\_CMD\_SET\_MEM\_PTR**

Table 2-27 XA\_API\_CMD\_SET\_MEM\_PTR Command

<span id="page-34-1"></span>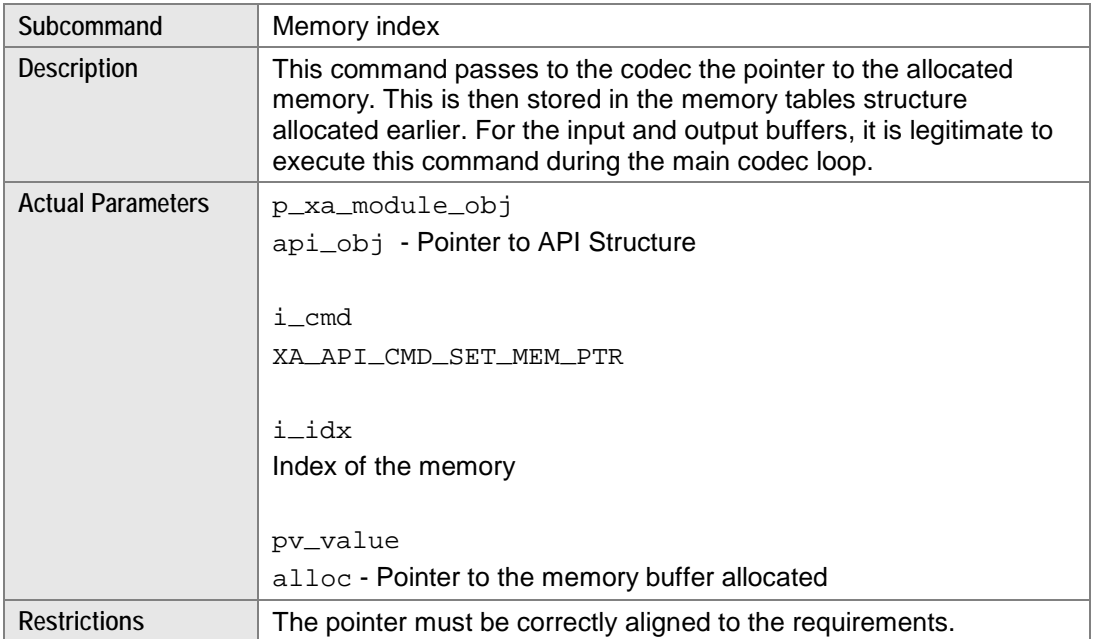

#### **Example**

```
int index;
void * alloc; //alloc is a pointer to the aligned memory
res = (*api_func)(api_obj,
      XA_API_CMD_SET_MEM_PTR, 
      index,
      (pVOID) alloc);
```
#### **Errors**

- Common API Errors
- **XA\_API\_FATAL\_MEM\_ALLOC**

pv\_value is NULL

**XA\_API\_FATAL\_INVALID\_CMD\_TYPE** 

 $i$ <sub>1</sub> idx is an invalid memory block number; valid block numbers obey the relation  $0 < i$ <sub>1</sub> idx < n\_mems (See XA\_API\_CMD\_GET\_N\_MEMTABS)

**XA\_API\_FATAL\_MEM\_ALIGN** 

pv\_value is not of the required alignment for the requested memory block

# <span id="page-36-0"></span>**2.6.13 XA\_API\_CMD\_INPUT\_OVER**

#### Table 2-28 XA\_API\_CMD\_INPUT\_OVER command

<span id="page-36-1"></span>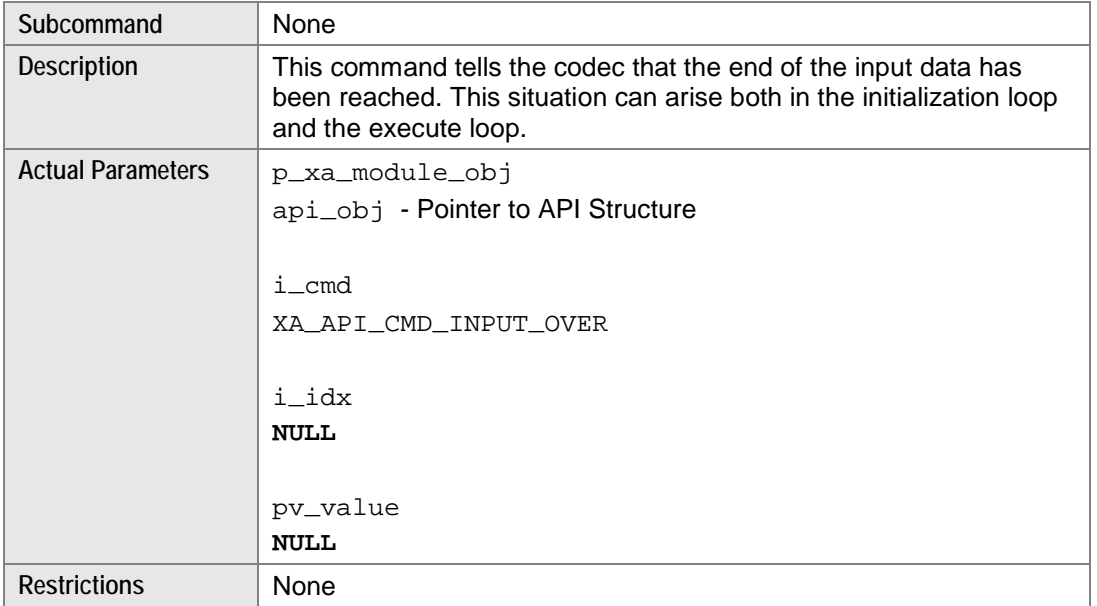

### **Example**

res = (\*api\_func)(api\_obj, XA\_API\_CMD\_INPUT\_OVER,  $0\,$  ,  $\texttt{NULL}$  )  $\emph{i}$ 

#### **Errors**

Common API Errors

# <span id="page-37-0"></span>**2.6.14 XA\_API\_CMD\_SET\_INPUT\_BYTES**

Table 2-29 XA\_API\_CMD\_SET\_INPUT\_BYTES command

<span id="page-37-1"></span>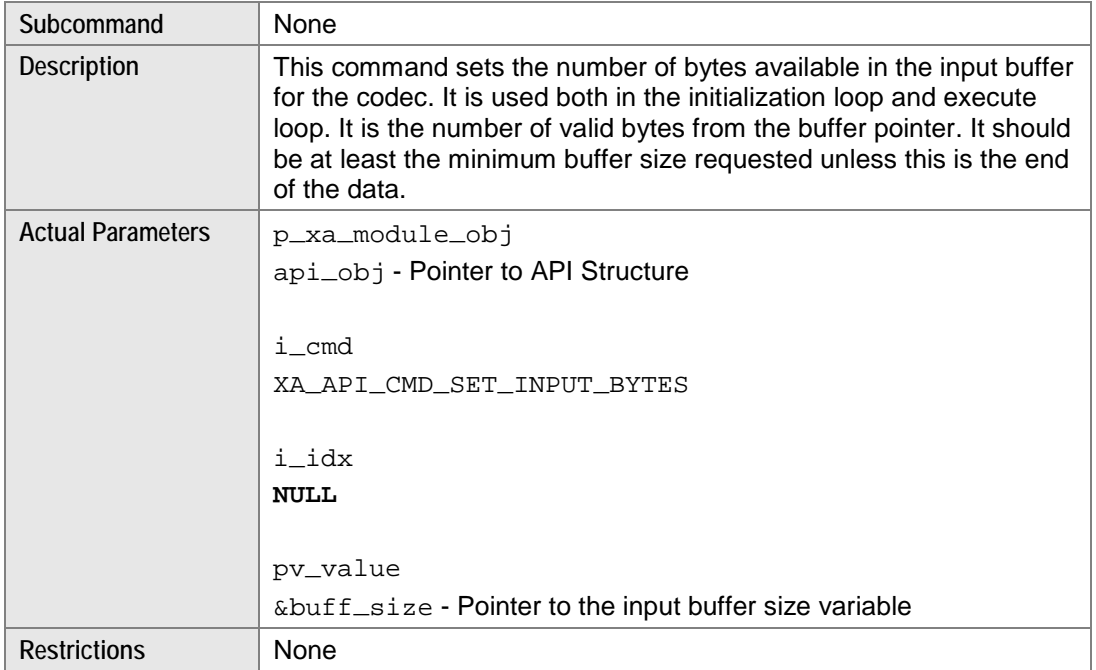

## **Example**

```
int buff_size;
res = (*api_func)(api_obj, 
      XA_API_CMD_SET_INPUT_BYTES, 
      0, 
      (pVOID) &buff_size);
```
## **Errors**

- Common API Errors
- XA\_API\_FATAL\_MEM\_ALLOC

# <span id="page-38-0"></span>**2.6.15 XA\_API\_CMD\_GET\_CURIDX\_INPUT\_BUF**

#### Table 2-30 XA\_API\_CMD\_GET\_CURIDX\_INPUT\_BUF command

<span id="page-38-1"></span>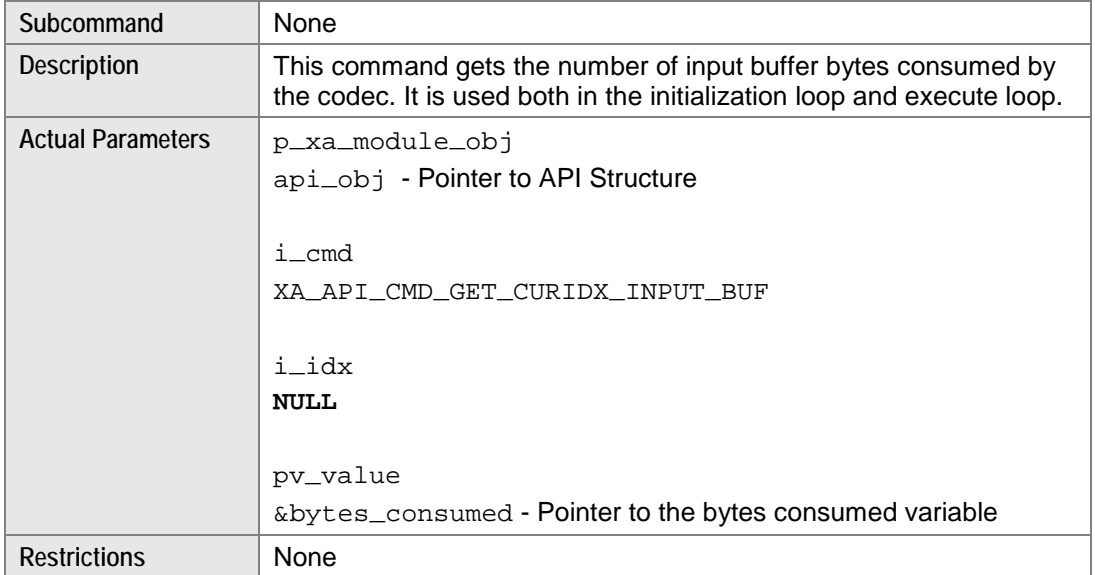

#### **Example**

```
int bytes_consumed;
res = (*api_func)(api_obj,
      XA_API_CMD_GET_CURIDX_INPUT_BUF, 
      0,(pVOID) &bytes_consumed);
```
#### **Errors**

- Common API Errors
- **XA\_API\_FATAL\_MEM\_ALLOC**

# <span id="page-39-0"></span>**2.6.16 XA\_API\_CMD\_EXECUTE**

#### Table 2-31 XA\_CMD\_TYPE\_DO\_EXECUTE subcommand

<span id="page-39-1"></span>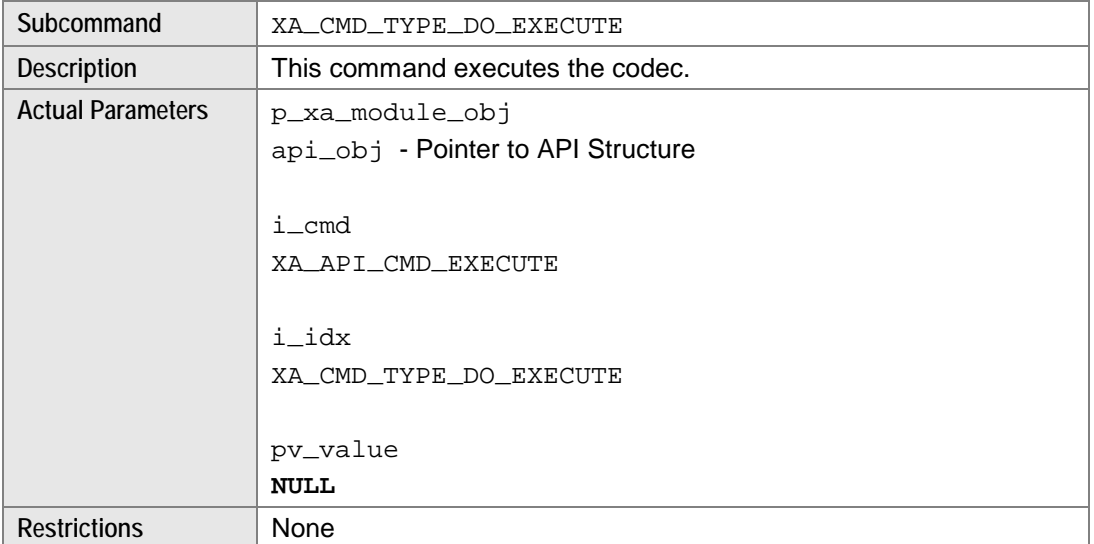

### **Example**

res = (\*api\_func)(api\_obj, XA\_API\_CMD\_EXECUTE, XA\_CMD\_TYPE\_DO\_EXECUTE, NULL);

#### **Errors**

- Common API Errors
- See the codec-specific section for execution errors

#### Table 2-32 XA\_CMD\_TYPE\_DONE\_QUERY subcommand

<span id="page-40-0"></span>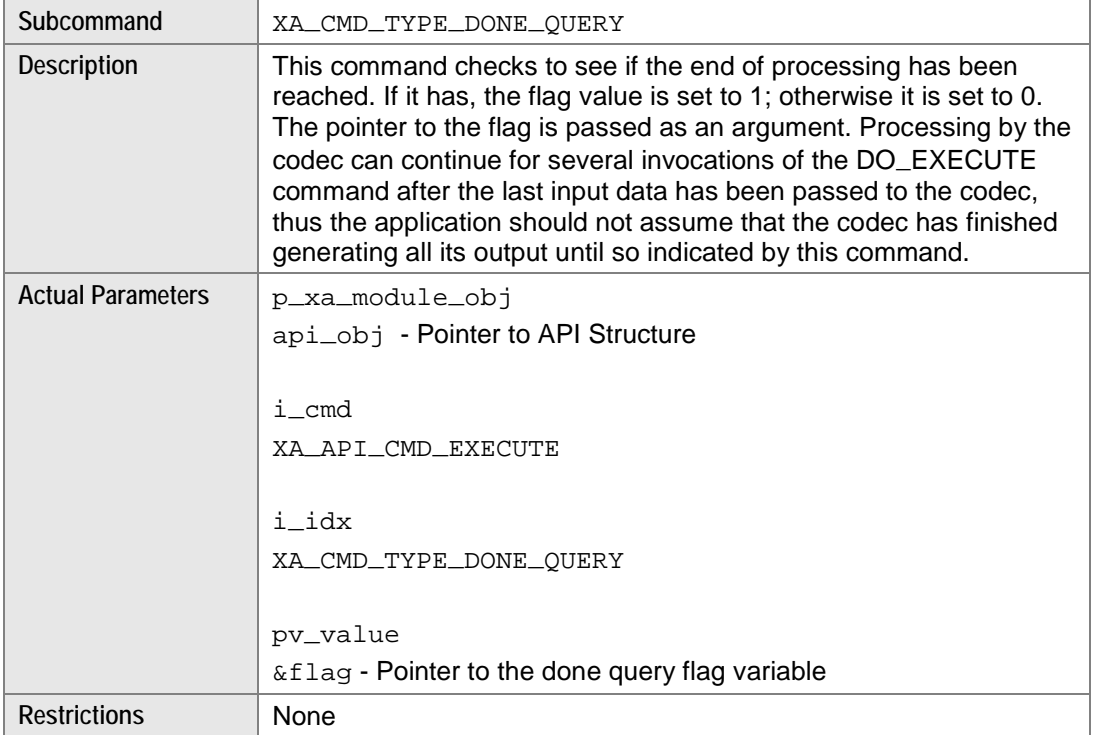

### **Example**

```
int flag;
res = (*api_func)(api_obj,
      XA_API_CMD_EXECUTE,
      XA_CMD_TYPE_DONE_QUERY,
      (pVOID) &flag);
```
#### **Errors**

- Common API Errors
- **XA\_API\_FATAL\_MEM\_ALLOC**

# <span id="page-41-0"></span>**2.6.17 XA\_API\_CMD\_GET\_OUTPUT\_BYTES**

#### Table 2-33 XA\_API\_CMD\_GET\_OUTPUT\_BYTES command

<span id="page-41-1"></span>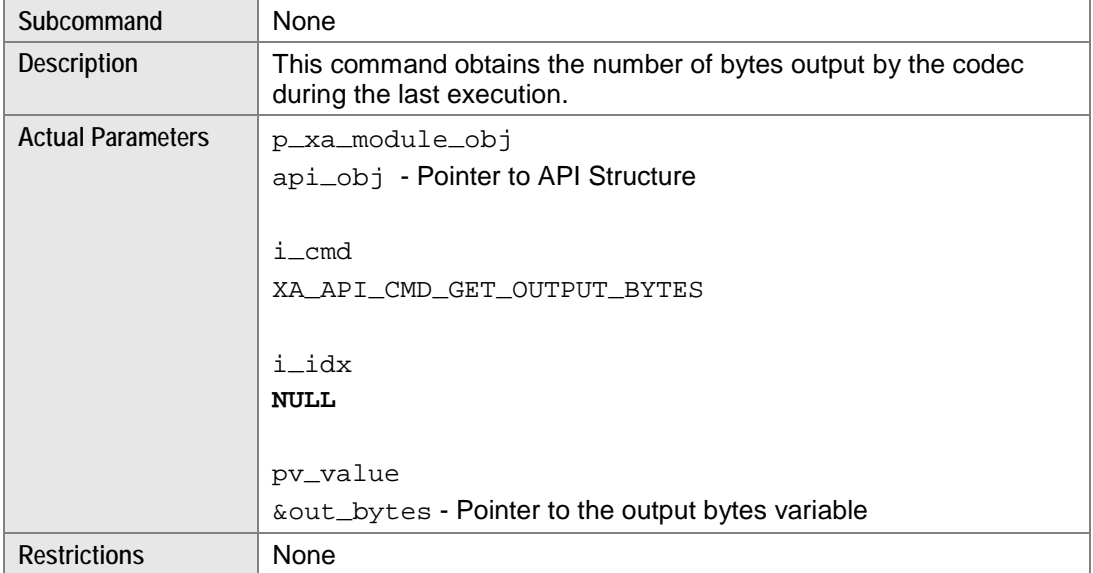

#### **Example**

```
int out_bytes;
res = (*api_func)(api_obj,
      XA_API_CMD_GET_OUTPUT_BYTES,
      0,(pVOID) &out_bytes);
```
#### **Errors**

- Common API Errors
- **XA\_API\_FATAL\_MEM\_ALLOC**

# **3. HiFi Audio Codec API Specifics**

<span id="page-42-0"></span>The flow chart of a typical API command sequence is provided below.

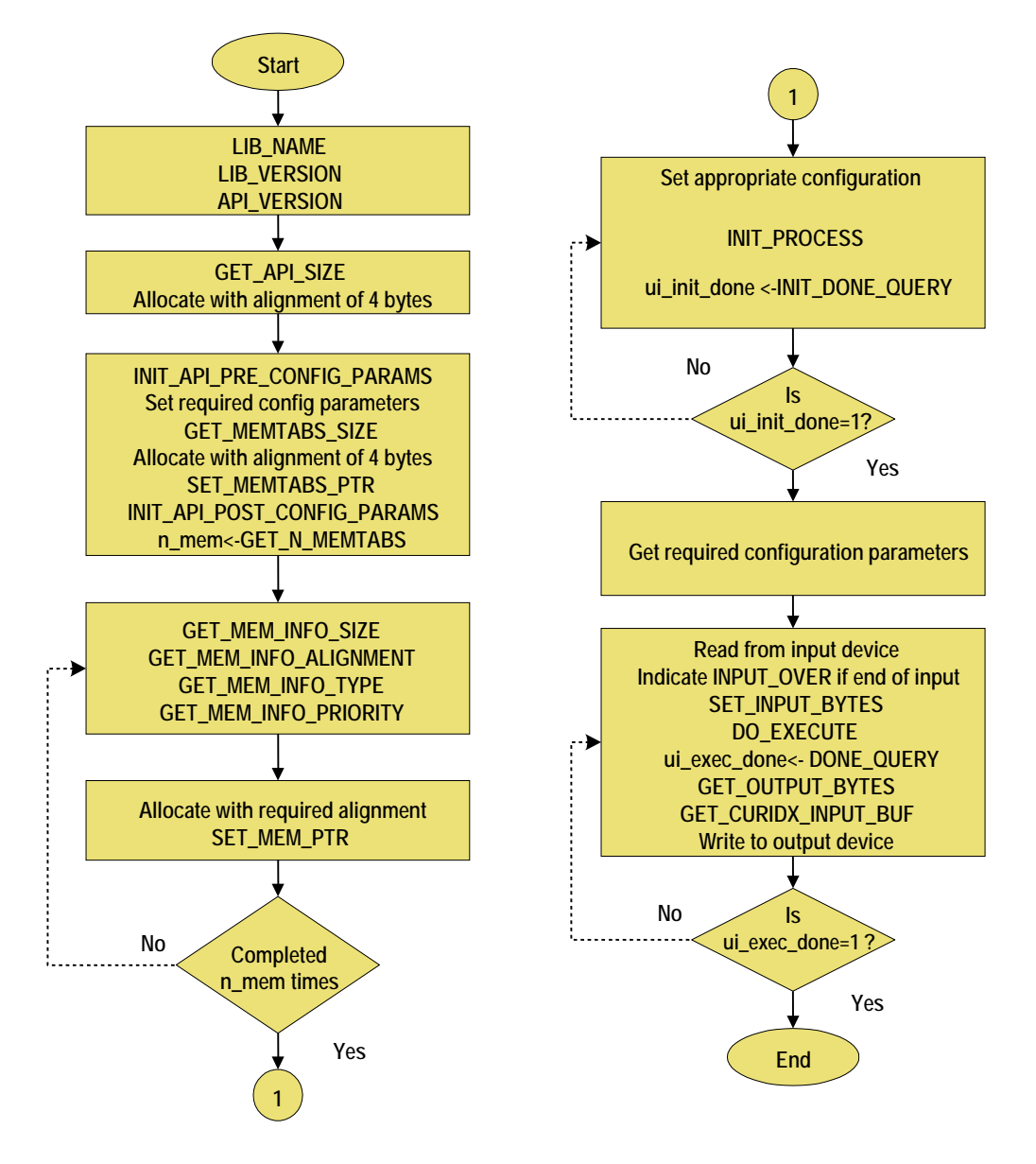

<span id="page-42-1"></span>Figure 3 Flow Chart for Typical Command Sequence

A HiFi Audio Codec must conform to the generic codec API. However, it can have optional codecspecific additions.

Section [3.1](#page-43-0) shows the files and details of API calls that may be specific to a particular codec. Section [3.2](#page-43-1) describes codec specific error codes. Configuration parameters, usage notes, and codec specific commands are described in Section [3.3.](#page-43-2)

# <span id="page-43-0"></span>**3.1 Codec Specific Files**

The codec API is required to be delivered in the form of a single header file (typically called xa\_<codec>\_api.h) and a single library file (typically called xa\_<codec>.a). The library would be built using a specific version of the Xtensa tools on a specific core. As described i[n Table 2-1,](#page-9-2) the library will expose a single entry point.

# <span id="page-43-1"></span>**3.2 Codec Specific Error Codes**

Other than common error codes explained in Section [2,](#page-7-0) the codec may also report error codes specific to itself. These could be fatal or non-fatal errors.

# <span id="page-43-2"></span>**3.3 Configuration Parameters**

The codec may allow the application to write or read codec parameters using the SET CONFIG API (see Section [3.3.1\)](#page-44-0). Similarly, the application can read codec parameters using the GET CONFIG API (see Section [3.3.2\)](#page-45-0).

## <span id="page-44-0"></span>**3.3.1 XA\_API\_CMD\_SET\_CONFIG\_PARAM**

The table below provides the generic format to set a codec parameter, denoted by XXX.

#### Table 3-1 XA\_API\_CMD\_SET\_CONFIG\_PARAM

<span id="page-44-1"></span>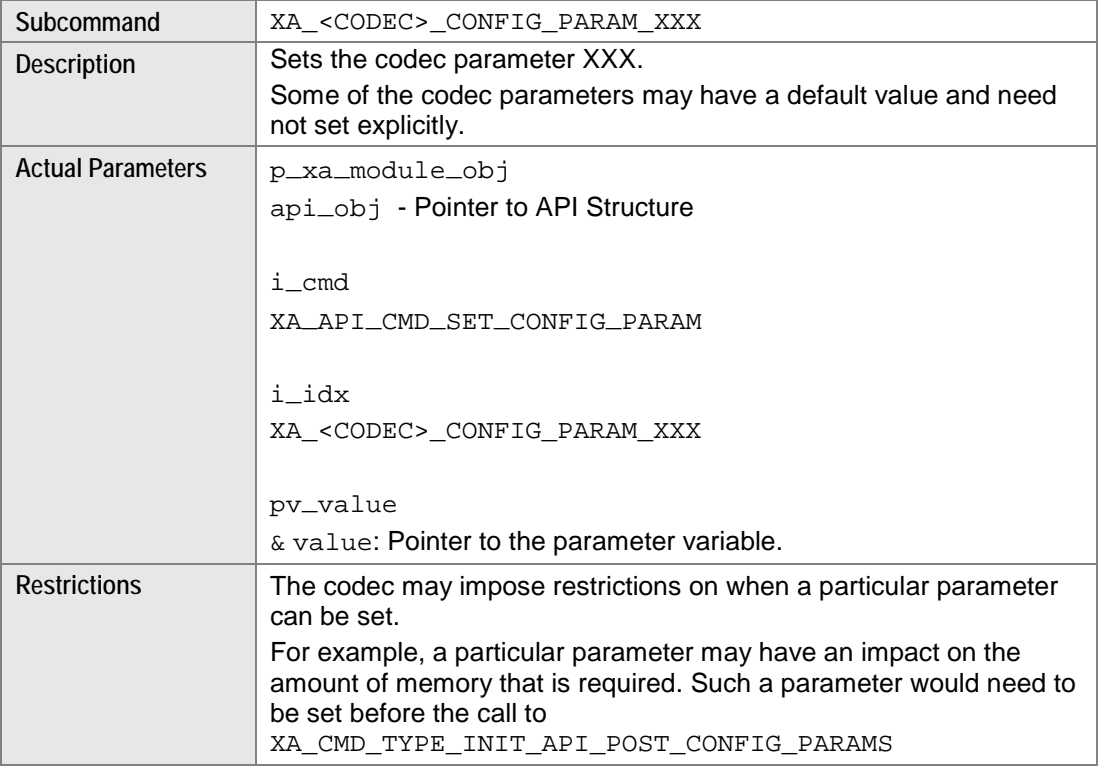

#### **Example**

Example to set the sampling rate for the hypothetical encoder GENERIC\_ENC:

```
int sample_rate = 48000;
res =(*api_func)(api_obj,
      XA_API_CMD_SET_CONFIG_PARAM,
      XA_GENERIC_ENC_CONFIG_PARAM_SAMPLE_RATE,
      (pVOID) &sample_rate);
Here XXX is 'SAMPLE_RATE'.
```
#### **Errors**

- Common API Errors
- **Possible codec-specific API Errors**

# <span id="page-45-0"></span>**3.3.2 XA\_API\_CMD\_GET\_CONFIG\_PARAM**

The table below provides the generic format to get the value of codec parameter, denoted by XXX.

#### Table 3-2 XA\_API\_CMD\_GET\_CONFIG\_PARAM

<span id="page-45-1"></span>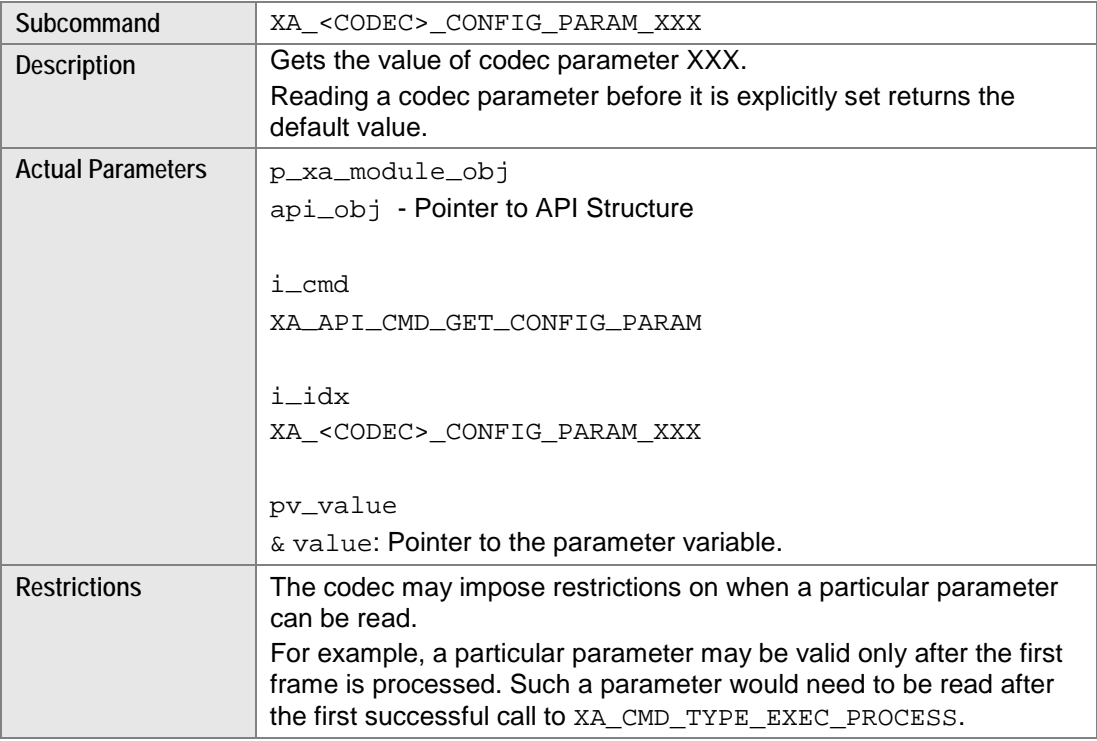

#### **Example**

Example to read the sampling rate for the hypothetical encoder GENERIC\_ENC:

```
int sample_rate;
res =(*api_func)(api_obj,
      XA_API_CMD_GET_CONFIG_PARAM,
      XA_GENERIC_ENC_CONFIG_PARAM_SAMPLE_RATE,
      (pVOID) &sample_rate);
Here XXX is 'SAMPLE_RATE'.
```
#### **Errors**

- Common API Errors
- **Possible codec-specific API Errors**

# <span id="page-46-0"></span>**3.3.3 Configuration Parameter Details**

The Programmer's Guide for a specific codec describes the parameters that are supported by the XA\_API\_CMD\_SET\_CONFIG\_PARAM and XA\_API\_CMD\_GET\_CONFIG\_PARAM functions described above.

The following information is typically included:

- Sub-command: Index that identifies the parameter  $(i_i/dx)$ .
- Description: Describes the parameter.
- $\blacksquare$  RW: Indicates if the parameter can be read (GET) and/or written (SET).
- $\blacksquare$  Value type: A pointer ( $pv\_value$ ) to a variable of this type is to be passed.
- Range: Allowed values for the parameter.
- **Default: Default value of the parameter. This is the value of the parameter, if you do not change** or set it.

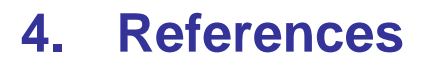

<span id="page-47-1"></span><span id="page-47-0"></span>[1] Xtensa® Software Development Toolkit User's Guide.

*<TOOLS\_PATH>\XtDevTools\downloads\<TOOLS\_VERSION>\docs\sw\_dev\_toolkit \_ug.pdf*

- <span id="page-47-2"></span>[2] HiFi Audio Engine User's Guide *<TOOLS\_PATH>\XtDevTools\downloads\<TOOLS\_VERSION>\docs\HiFi\*\_ug.pdf*
- <span id="page-47-3"></span>[3] HiFi Speech Codec API Definition

*HiFi-Speech-Codec-API-Definition.docx, available in the same directory.*